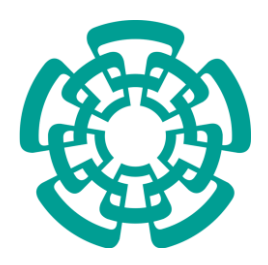

#### **CENTRO DE INVESTIGACIÓN Y DE ESTUDIOS AVANZADOS DEL INSTITUTO POLITÉCNICO NACIONAL**

Unidad Mérida

#### **DEPARTAMENTO DE FÍSICA APLICADA**

**"Estudio de la conductividad térmica de compuestos por medio de simulaciones basadas en elementos finitos"**

**TESIS** 

Que presenta

### **Irving Adrian Alonzo Zapata**

Para obtener el grado de

#### **Maestro en Ciencias**

en la especialidad de

#### **Física Aplicada**

Director(es) de Tesis:

#### **Dr. Juan José Alvarado Gil**

#### **Dr. Edilberto José Ordoñez Miranda**

Mérida, Yucatán, México Agosto de 2020

## <span id="page-1-0"></span>AGRADECIMIENTOS

 Agradezco al Dr. Juan José Alvarado Gil por su tiempo, amistad y paciencia a lo largo de este trabajo. También agradezco al Dr. José Ordoñez Miranda por su tiempo, apoyo y por compartir sus conocimientos conmigo en la realización de esta tesis.

 De igual manera agradezco al Consejo Nacional de Ciencia y Tecnología (CONACYT), así como al CINVESTAV, Unidad Mérida, por el apoyo económico otorgado para la realización del posgrado. A mis profesores, que por medio de sus valiosas enseñanzas pude adquirir nuevos conocimientos.

 A mis padres que me apoyaron emocionalmente en cada nueva experiencia, especialmente a mi madre por sus cuidados y por su amor que me ha impulsado a sobrellevar diferentes pruebas y cumplir mis objetivos. A mis hermanos por su apoyo incondicional. Sin olvidar a mis compañeros, por el tiempo compartido, los buenos y los malos momentos.

 Finalmente, pero no menos importantes, el agradecimiento a todas las personas que hicieron más ameno este viaje, pues los estudios de Posgrados son un largo camino que con el apoyo de las personas indicadas es fácil de recorrer.

## <span id="page-2-0"></span>RESUMEN

 En este trabajo se explora la transferencia de calor en materiales compuestos mediante simulaciones de elemento finito. Como primer paso resolvemos la ecuación de difusión de calor numéricamente, con el fin de estudiar el transporte de calor en un composito formado por la unión de una matriz con baja conductividad térmica y un material que favorece la conducción de calor. Simulamos el método de laser-flash para describir el flujo de calor en el material y de allí determinar las propiedades térmicas efectivas del material compuesto en función de la fracción volumétrica. Mostramos numéricamente que la conductividad térmica efectiva de una matriz de resina aumenta un orden de magnitud cuando se le incrusta grafito en forma de barras que ocupan una fracción volumétrica menor al 20%. Demostramos que la disposición de las barras de grafito afecta considerablemente la conductividad térmica efectiva. Este resultado abre la posibilidad de construir materiales con la conductividad térmica requerida para resolver problemas concretos. Como segunda parte del trabajo, resolvemos numéricamente la ecuación de Fourier independiente del tiempo para analizar el transporte de calor en materiales que contienen esferas aleatoriamente distribuidas. Con esta metodología simulamos sistemas formados por una matriz con poros esféricos dispuestos aleatoriamente hasta una fracción volumétrica del 60%. Estudiamos el impacto que los poros tienen en tres materiales con características térmicas diferentes y posteriormente contrastamos los resultados numéricos de la conductividad térmica efectiva con predicciones hechas por los modelos efectivos de Maxwell y de Archie. Abordamos además el problema del transporte en matrices en las que las esferas están formadas por materiales de conductividad finita hasta una fracción volumétrica del 40%. Se analizan de manera crítica las diferencias entre los resultados de las simulaciones y los obtenidos por modelos efectivos demostrándose que estos son menos adecuados a medida que la fracción de esferas embebidas se incrementa.

## <span id="page-3-0"></span>ABSTRACT

 In this work, the heat transfer in composite materials is studied by using simulations based on a finite element analysis. The main idea is to tailor the thermal conductivity of a material by embedding particles of a given thermal conductivity and variable volume fraction inside the matrix of known thermal conductivity.

In the first part of this thesis, the laser-flash method is simulated to determine the effective thermal conductivity in non-stationary conditions. A composite, formed by a resin matrix in which parallel graphite bars are inserted, is studied. In this composite, the thermal conductivity of the matrix significantly increases with the concentration of graphite such as its value grow an order of magnitude for a concentration around 20%. We also show that the geometric arrangement of the graphite bars considerably affects the thermal conductivity of the composite. These results open the possibility of assembling materials with the adequate thermal properties required in specific applications.

 In the second part of this thesis, the stationary Fourier equation was numerically solved to study the heat transfer in composite materials made up of randomly distributed spheres in a given matrix. With this methodology, the impact of empty spheres, simulating porous materials, was studied in three types of matrices and volume concentration up to 60%. The obtained results were compared with the predictions of the effective models of Maxwell and Archie.

 Heat transport in spheres of finite thermal conductivity were also considered with a volume concentration up to 40%. Based on these results, a critical analysis of the difference of the numerical simulations and effective models was performed. It was shown that the effective models, such as the Maxwell one, are not accurate when the volume concentration of spheres is higher than 20%.

# <span id="page-4-0"></span>ÍNDICE

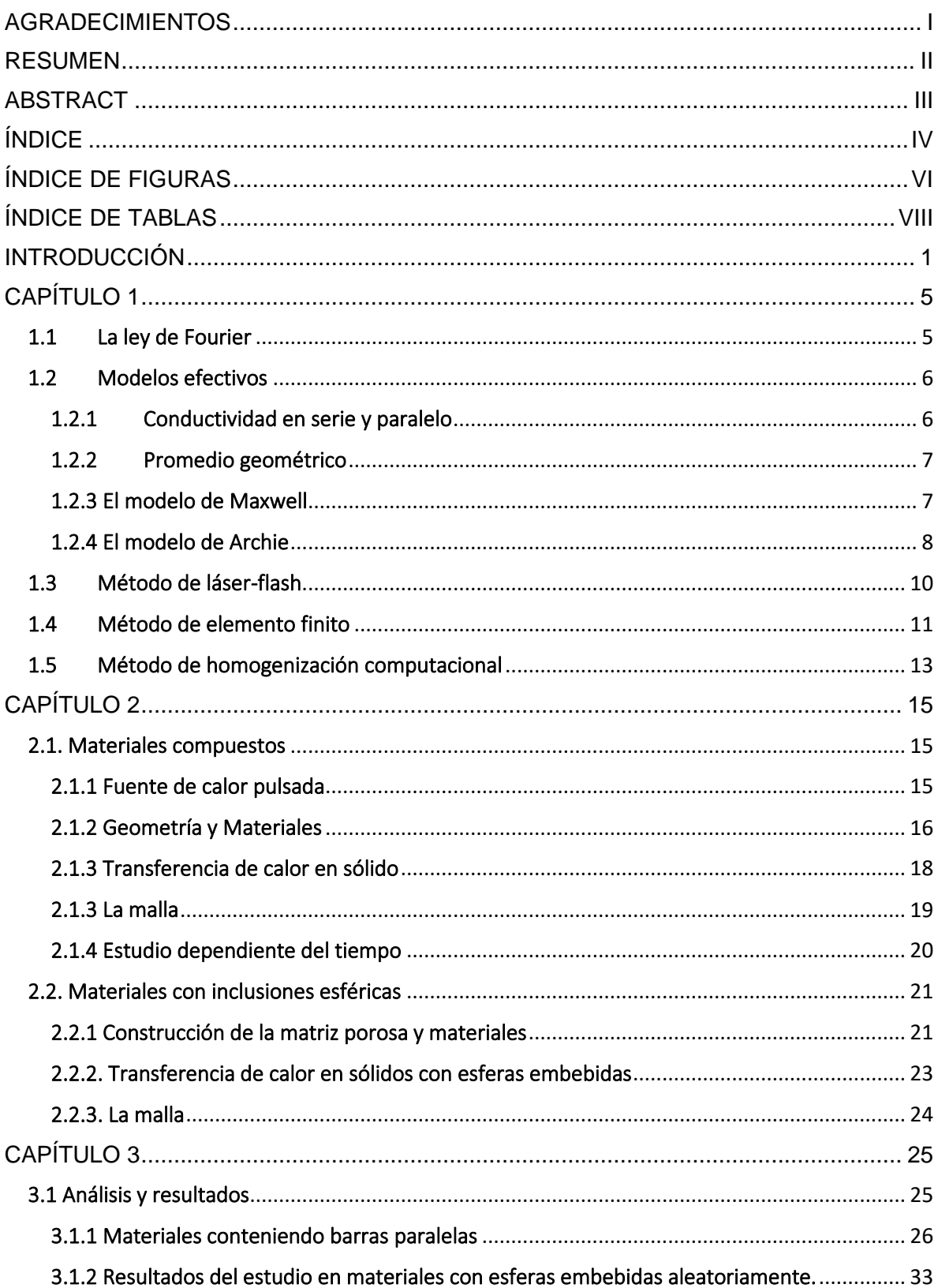

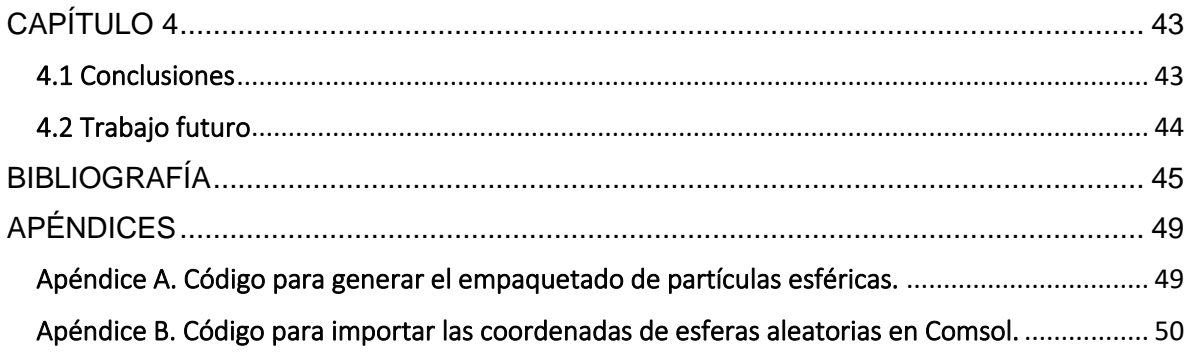

# <span id="page-6-0"></span>ÍNDICE DE FIGURAS

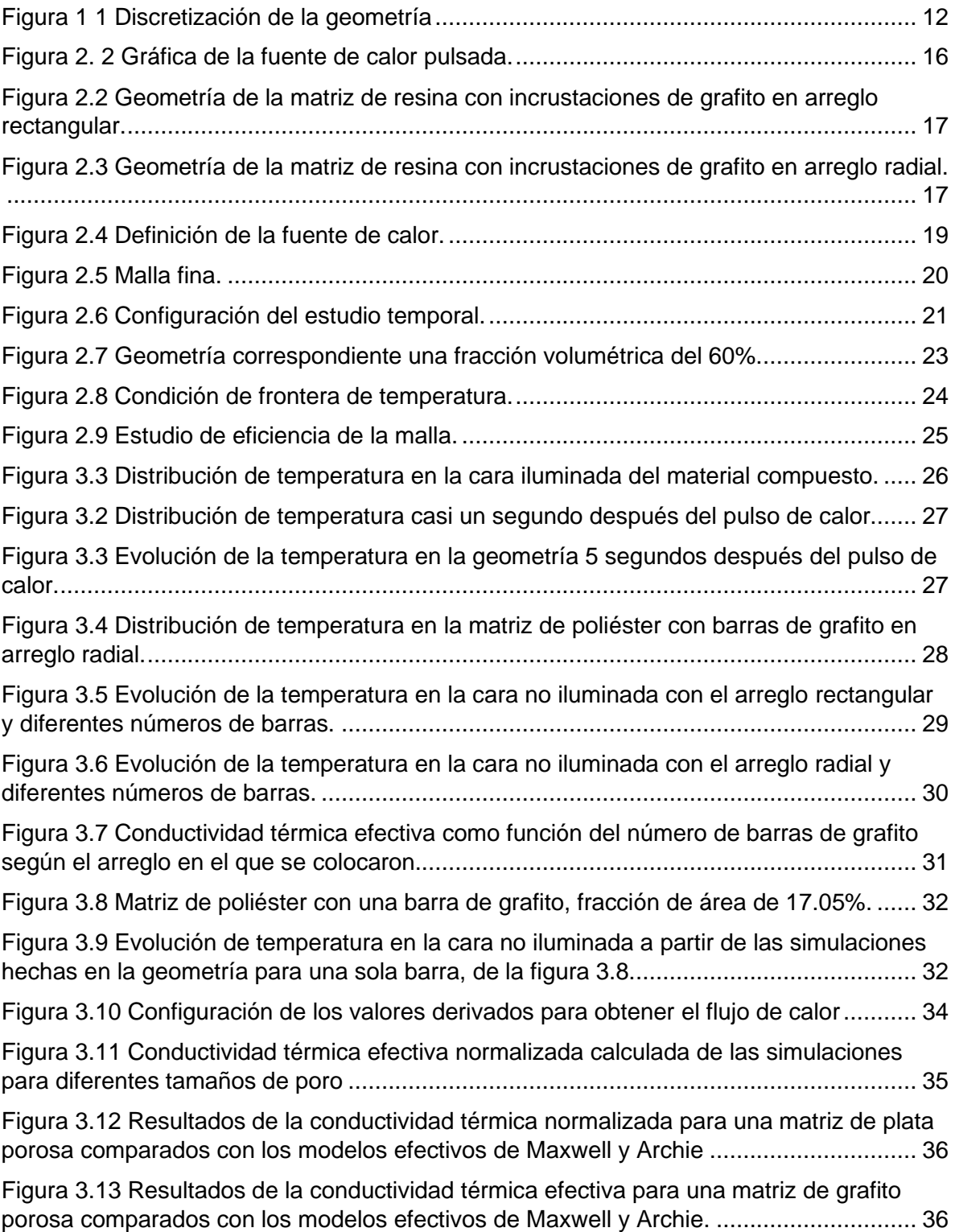

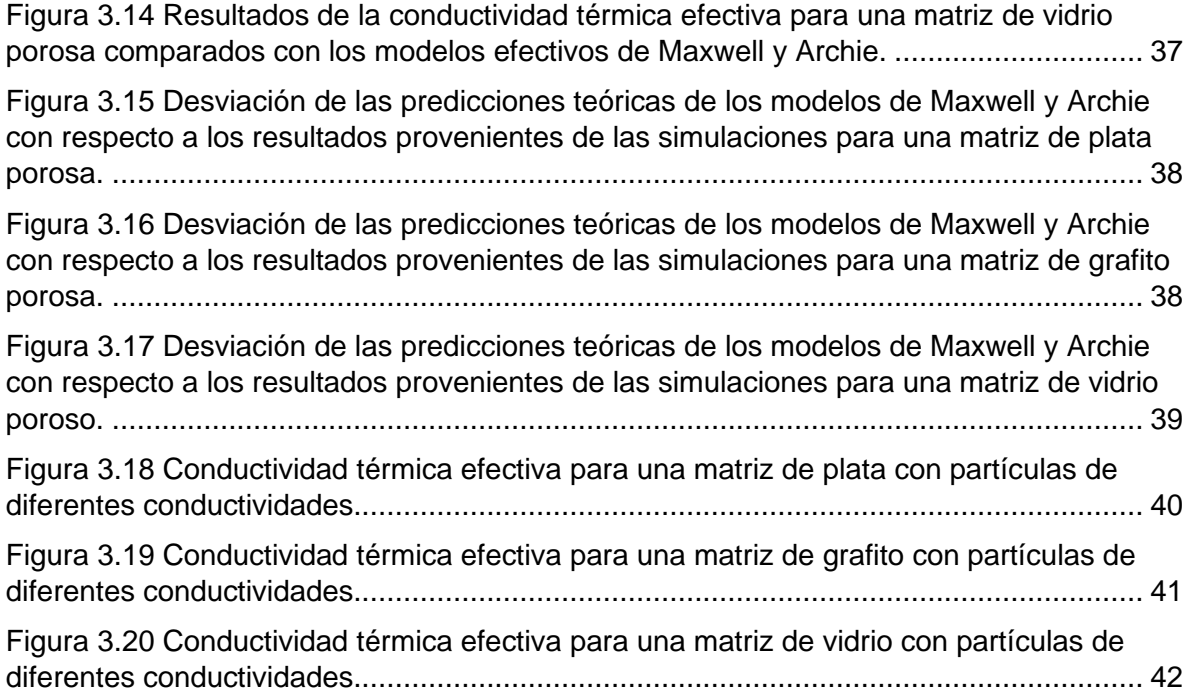

# <span id="page-8-0"></span>ÍNDICE DE TABLAS

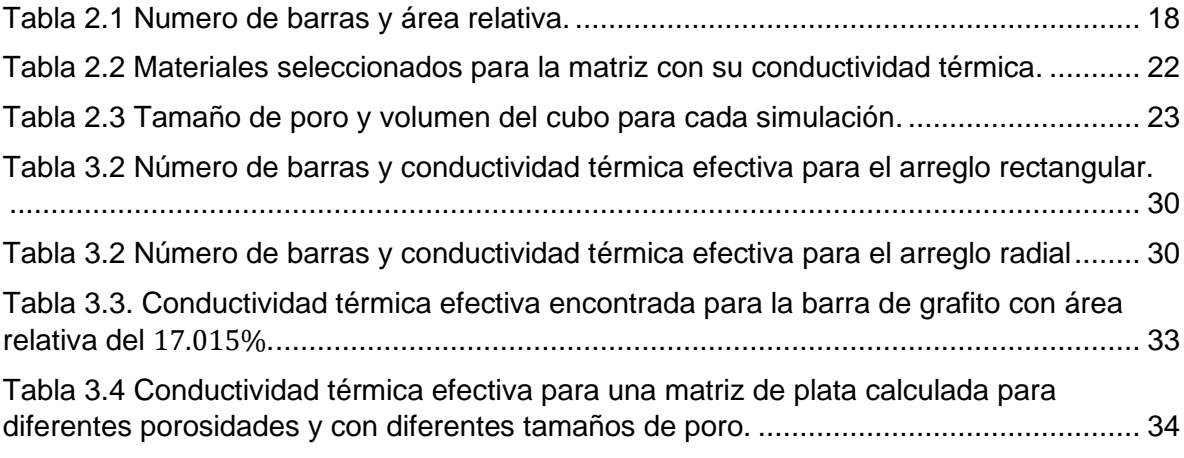

## <span id="page-9-0"></span>INTRODUCCIÓN

 El estudio de las propiedades térmicas en diversos materiales es de gran interés debido a que éstas desempeñan un papel importante en procesos de ciencia e ingeniería donde la transferencia de calor está involucrada. Con el paso del tiempo se han desarrollado diferentes métodos experimentales para estudiar las características térmicas de una amplia variedad de materiales, la mayoría de estas técnicas cuentan con bases teóricas sólidas que permiten analizar los resultados y hacer predicciones. Sin embargo, con el desarrollo de materiales cada vez más complejos los modelos teóricos se han visto limitados en su capacidad de predicción. En esta categoría se encuentran los materiales compuestos, pues su principal característica es que están formados por la unión de dos o más materiales con el objetivo de conseguir la combinación de propiedades que no es posible obtener en los precursores originales, esto hace que describir y estudiar sus cualidades físicas sea un reto difícil de abordar.

 Los materiales compuestos han tomado relevancia en la última década debido a que proveen de soluciones económicas y eficientes a diferentes aplicaciones tecnológicas. Las propiedades térmicas de los materiales compuestos han sido reportadas para diversas configuraciones en las que estos se pueden fabricar, desde micropartículas de hierro en matrices de poliéster [1], nanotubos de carbono alineados con campos eléctricos externos en matrices poliméricas [2] y partículas de hierro en matrices de poliéster alineadas con campos magnéticos [3]. Los materiales compuestos también están presentes en forma de pastas con nanopartículas de diferentes materiales como partículas de grafito [4], nanotubos de carbono [5], plata [6] y diferentes óxidos metálicos [7]. Específicamente las pastas cuentan con diferentes aplicaciones en la electrónica pues están presentes como materiales de interfaz que optimizan el contacto térmico entre dos superficies, y son deseables de utilizar pues por lo general exhiben propiedades térmicas altas como los metales. Sin embargo, debido a las técnicas experimentales de fabricación,

estos materiales pueden contar con la presencia de huecos de vacío o poros, que afectan considerablemente sus propiedades.

 A pesar de que en el diseño de materiales no es deseable contar con la formación de poros, se puede encontrar materiales de este tipo envueltos en diferentes aplicaciones tecnológicas como intercambiadores de calor, celdas de combustible, reactores de catálisis, refrigeración de componentes electrónicos y aislantes térmicos donde desempeñan una función de administración energética [8,9,10].

 Con el avance de técnicas de computación los métodos numéricos se han posicionado como una buena alternativa para estudiar materiales compuestos o porosos, principalmente porque son una alternativa de bajo costo y de gran alcance para estudiar y desarrollar nuevos materiales. Actualmente existe una variedad de software enfocado a resolver problemas de ingeniería y ciencia básica complejos mediante simulaciones numéricas. ComsolTM es un software enfocado en el método de elemento finito que utiliza una estrategia de discretización de la geometría del modelo, en elementos más pequeños donde es más fácil resolver la ecuación diferencial que gobierna la física del estudio.

 Comsol se destaca por tener herramientas enfocadas en la simulación de fenómenos físicos para el estudio de las propiedades eléctricas, mecánicas y térmicas de una amplia gama de materiales, también es útil para el diseño de dispositivos o el desarrollo de procesos de ingeniería. Asimismo, permite simular diferentes experimentos enfocados con la obtención de las características térmicas de un material compuesto o poroso.

 La técnica de láser-flash puede ser emulada en Comsol para ser utilizada en las simulaciones con el objetivo de estudiar la conductividad térmica efectiva de un material compuesto. Esta técnica basada en la ecuación de difusión de calor dependiente del tiempo, consiste en aplicar un pulso luminoso de alta intensidad que eleva la temperatura de la cara iluminada. Para estudiar la respuesta del material se puede analizar la evolución de la temperatura en la cara posterior. El tiempo que el campo de temperatura toma en alcanzar el equilibrio está relacionado con la conductividad térmica del material [11].

También se pueden encontrar que las propiedades térmicas efectivas a partir de la ley de Fourier en el régimen estacionario [10,12]. En este caso las dos caras de la muestra se mantienen a temperatura fija y se analiza el flujo de calor. En base a esto y utilizando la ecuación de conducción de Fourier se determina la conductividad térmica efectiva.

 En este trabajo se explora la transferencia de calor en materiales compuestos y matrices porosas mediante simulaciones de elemento finito hechas en base a Comsol. El objetivo es estudiar la conductividad térmica mediante el método de láser-flash en un material compuesto formando por una matriz de poliéster en forma de cilindro que tiene una baja conductividad térmica y a la que se le incrusta grafito en forma de barras con la intención de mejorar el transporte de calor en el compuesto, la fracción volumétrica del grafito aumenta y se ordenan en dos arreglos con configuraciones diferentes para probar si la conductividad térmica es afectada. También se indaga en la transferencia de calor en el régimen estacionario para matrices porosas y partículas embebidas con conductividad finita, la conductividad térmica obtenida de las simulaciones se compara con los resultados predichos por modelos efectivos para fracciones volumétricas altas.

 A continuación, se describen de manera breve cada uno de los capítulos que estructuran y forman este trabajo.

 En el capítulo 1 se presenta una descripción de la técnica de láser-flash incluyendo la teoría que da sustento la técnica y el procedimiento que se sigue para obtener la conductividad térmica efectiva del material compuesto. También se describen algunos modelos efectivos utilizados en el estudio de las propiedades térmicas de materiales porosos y por último se presenta una breve introducción al método numérico de elemento finito.

 En el capítulo 2 se presenta la metodología utilizada para realizar las simulaciones en Comsol, en el estudio dependiente del tiempo para materiales compuestos se explica detalladamente el proceso para emular una fuente de calor pulsada, se explica la creación de la geometría con las herramientas de dibujo nativas de Comsol y se muestra la malla del modelo. Para las simulaciones considerando materiales porosos y compuestos con esferas se muestra la creación de la geometría a partir de un software externo llamado Lammps [13], se explica la configuración del estudio de transferencia de calor y la creación de la malla.

 En el capítulo 3 se presentan los resultados de las simulaciones, para las simulaciones correspondientes a materiales compuestos, la conductividad térmica efectiva se compara según el arreglo en el que las barras de grafito fueron colocadas dentro de la matriz. La conductividad térmica efectiva obtenida del estudio estacionario se grafica en función de la fracción volumétrica. Para materiales porosos se comparan los resultados de las simulaciones con el modelo de Archie, que toma en cuenta la porosidad y la geometría esférica del poro, y con el modelo de Maxwell. Después se presenta el comportamiento que la conductividad efectiva muestra cuando las esferas embebidas dentro de la matriz tienen una conductividad térmica diferente de cero y se compara con el modelo de Maxwell. Esto nos permite explorar el rango de validez de este modelo efectivo.

En el capítulo 4 se presentan las conclusiones y perspectivas del trabajo.

## <span id="page-13-0"></span>CAPÍTULO 1

#### <span id="page-13-1"></span>1.1La ley de Fourier

El calor se puede transferir de una región a otra por tres mecanismos: i) Conducción es la transferencia de energía desde las partículas más energéticas de una substancia a las adyacentes menos energéticas. En líquidos y gases, la conducción es resultado de colisiones y la difusión de moléculas durante sus movimientos aleatorios, en sólidos es debido a los fonones y a la energía transportada por los electrones libres. ii) Convección es el modo en que la energía se transfiere entre un sólido y el adyacente líquido o gas que está en movimiento, mientras más rápido se mueva el fluido, más grande es la transferencia de calor. iii) Radiación es la energía emitida por la materia en forma de ondas electromagnéticas como resultado de cambios en las configuraciones electrónicas de sus átomos o moléculas [14]. La conductividad térmica está descrita por la ley de Fourier, la cual enuncia que si existe un gradiente de temperatura ( $\vec{v}$  T) en un material se establece un flujo de calor  $(\vec{a})$ :

$$
\vec{q} = -k\vec{\nabla}T\,,\tag{1.1}
$$

donde  $k$  [W/ $mK$ ] es la conductividad térmica del material y el signo negativo indica que el calor fluye de una región caliente a una región fría. La ecuación 1.1 se asocia con la ley de conservación de la energía, la cual instituye que la divergencia del flujo de calor es igual al negativo del cambio de la temperatura con respecto del tiempo:

$$
\rho C_p \frac{\partial T}{\partial t} + \nabla \cdot \dot{\vec{q}} = 0 \,, \tag{1.2}
$$

donde  $\rho$  [ $kg/m^3$  ] es la densidad del material,  $\mathcal{C}_p$  [J/ $kgK$ ] el calor específico de la muestra y no hay fuentes internas de calor, de estas dos expresiones se obtiene la ecuación de difusión de calor:

$$
\nabla^2 T(\vec{r}, t) - \frac{1}{\alpha} \frac{\partial}{\partial t} T(\vec{r}, t) = 0, \qquad (1.3)
$$

donde  $\alpha$  [ $cm^2/s$ ] es la difusividad térmica y se relaciona con la conductividad térmica por medio de la igualdad  $k = \rho C_p \alpha$ . La ecuación 1.1 se utiliza en los estudios estacionarios de transferencia de calor, mientras que de la ecuación 1.3 es útil para experimentos donde la temperatura depende del tiempo.

#### <span id="page-14-0"></span>1.2 Modelos efectivos

En esta sección se presenta un breve resumen de algunos modelos teóricos fundamentales que se utilizan en el estudio de la conductividad térmica efectiva. La nomenclatura útil para esta sección es la siguiente:  $k_{eff}$  es la conductividad efectiva,  $k_p$  es la conductividad de la partícula,  $k_m$  es la conductividad de la matriz y  $\phi$  es la fracción de empaquetado de partículas en el volumen.

#### <span id="page-14-1"></span>1.2.1 Conductividad en serie y paralelo

 La conductividad térmica efectiva máxima y mínima de un sistema de dos fases están dados por las distribuciones de fase en serie y paralelo [15]. Cuando las capas de las fases se encuentran paralelas al flujo de calor, se obtiene la máxima conductividad térmica con el modelo de distribución en serie dada por la siguiente expresión, donde  $k_{eff}$  es la conductividad efectiva del composito,  $k_m$  es la conductividad térmica de la matriz,  $k_p$  es la conductividad de las partículas y  $\phi$  es la fracción volumétrica.

$$
k_{eff} = \frac{k_m}{\phi\left(\frac{k_m}{k_p} - 1\right) + 1}.\tag{1.4}
$$

 Cuando las capas de las fases se encuentran en una distribución en paralelo se obtiene la mínima conductividad efectiva dada por la siguiente ecuación

$$
k_{eff} = (1 - \phi)k_m + \phi k_p. \tag{1.5}
$$

#### <span id="page-15-0"></span>1.2.2 Promedio geométrico

 Este modelo asume que las fases están distribuidas aleatoriamente y la conductividad térmica efectiva se calcula del promedio geométrico ponderado de las conductividades de los dos precursores,  $k_{eff}$  es la conductividad efectiva del composito,  $k_m$  es la conductividad de la matriz,  $k_p$  es la conductividad de las partículas distribuidas aleatoriamente y  $\phi$  es la fracción volumétrica [16].

$$
k_{eff} = k_p^{\phi} k_m^{(1-\phi)}.
$$
\n<sup>(1.6)</sup>

#### <span id="page-15-1"></span>1.2.3 El modelo de Maxwell

 La ecuación de Maxwell es el modelo más aceptado y utilizado para el estudio de la conductividad efectiva en medios heterogéneos, principalmente porque es una solución exacta para la conductividad. Consiste en un modelo basado en un medio homogéneo y continuo con partículas distribuidas aleatoriamente y no interactuantes incrustadas en su interior [17]. La ecuación que Maxwell originalmente formuló es,

$$
k_{eff} = \frac{3k_m k_p \phi + (2k_m + k_p)k_m (1 - \phi)}{3k_m \phi + (2k_m + k_p)(1 - \phi)},
$$
\n(1.7)

donde  $k_m$  es la conductividad de la matriz,  $k_p$  es la conductividad de las partículas,  $k_{eff}$  es la conductividad efectiva del composito y  $\phi$  es la fracción volumétrica. Esta ecuación puede ser escrita de la siguiente forma más compacta [18],

$$
\frac{k_{eff}}{k_m} = \frac{1 + 2\eta\phi}{1 - \eta\phi},\tag{1.8}
$$

utilizando las ecuaciones

$$
\eta = \frac{\kappa - 1}{\kappa + 2},\tag{1.9}
$$

$$
\kappa = \frac{k_p}{k_m},\tag{1.10}
$$

 El modelo de Maxwell fue generalizado por Nan et al. [19] para el caso cuando la conductividad de la partícula es mucho más pequeña que la conductividad de la matriz  $(k_p/k_m \rightarrow 0)$ . En el caso cuando las partículas tienen una geometría esférica y su conductividad es  $k_p = 0$ , la ecuación 1.8 se reduce a la siguiente expresión

$$
\frac{k_{eff}}{k_m} = \frac{2(1 - \phi)}{2 + \phi}.
$$
\n(1.11)

#### <span id="page-16-0"></span>1.2.4 El modelo de Archie

 El modelo de Archie es una ley empírica utilizada para describir la conductividad térmica en medios porosos con alta y baja concentración de poros [20], esta ley establece que la conductividad está dada por

$$
k_{eff} = k_m(\phi)^m, \tag{1.12}
$$

donde  $k_m$  es la conductividad de la matriz,  $\phi$  es la fracción volumétrica,  $k_{eff}$  es la conductividad efectiva del composito y  $m$  es el exponente de Archie que depende de la geometría de los poros. La ley de Archie fue obtenida analíticamente [21] a partir de la teoría de medio efectivo diferencial introducida por Bruggeman [22]. Esta última teoría está basada en incrementar la fracción volumétrica de las partículas a través de fracciones infinitesimales de tal forma que el composito obtenido puede ser considerado como un medio homogéneo [23,24]. La conductividad térmica efectiva de un composito con una fracción volumétrica pequeña de partículas  $f$ puede ser escrita como

$$
k_{eff}(f) = k_m [1 + A(k_m, k_p, P)f + B(k_m, k_p, P)f^2 + \cdots].
$$
\n(1.13)

donde P hace referencia a otras propiedades de las partículas,  $k_p$  es la conductividad de las partículas,  $A \vee B$  son constantes a determinar. Bajo un proceso de homogenización diferencial la teoría de Bruggeman [22] predice que, para altas fracciones volumétricas la conductividad efectiva no depende de los coeficientes con potencias no lineales de  $f$  y está dada por

$$
\int_{k_m}^{k_{eff}} \frac{dk_{eff}}{k_{eff}A(k_{eff}, k_p, P)} = -\ln(1 - f),\tag{1.14}
$$

combinando la ecuación 1.13 con los resultados de Nan et al [19] derivados del modelo de Maxwell cuando  $k_{eff}/k_m \rightarrow 0$ ,

$$
\frac{k_{eff}}{k_m} = \frac{1 - f}{1 + Df'},\tag{1.15}
$$

podemos encontrar que el coeficiente  $A = -(D + 1)$  y al realizar la integral obtenemos

$$
k_{eff} = k_m (1 - f)^{D+1}, \tag{1.16}
$$

donde

$$
D = \frac{1}{3} \left( \frac{2L_1}{1 - L_1} + \frac{L_3}{1 - L_3} \right),\tag{1.17}
$$

$$
L_1 = \frac{p^2}{2(p^2 - 1)} \begin{cases} 1 - \frac{\cosh^{-1}(p)}{p\sqrt{p^2 - 1}}, & p > 1, \\ 1 + \frac{\cos^{-1}(p)}{p\sqrt{1 - p^2}}, & p < 1, \end{cases}
$$
(1.18)

$$
2L_1 + L_3 = 1,\t\t(1.19)
$$

donde  $L_1$ ,  $L_3$  y  $p$  son factores geométricos que dependen de la geometría de los poros [24]. Comparando la ecuación 1.12 con la ecuación 1.16 y tomando en cuenta la fracción volumétrica de la matriz  $\phi = 1 - f$ , encontramos que el exponente de Archie está dado por  $m = D + 1$  y que a partir de la ecuación 1.17 concluimos que la conductividad térmica efectiva de la matriz porosa es determinada por la forma de los poros. En la literatura se ha reportado a través de experimentos que para poros esféricos el exponente de Archie toma el valor de  $m = 3/2$  [25], lo cual es congruente con  $L_3 = L_1 = 1/3$ . El modelo de Archie ha sido utilizado para estudiar la conductividad térmica de pastas con partículas de plata [6], matrices porosas de zirconio [26] y en el estudio de sedimentos rocosos [27].

#### <span id="page-18-0"></span>1.3 Método de láser-flash

 El método de láser flash es útil para medir la difusividad térmica, la capacidad calorífica y la conductividad térmica [11]. El sustento teórico del método tiene su origen en la solución de la ecuación 1.3 con una fuente de calor en forma de un pulso de luz de corta duración y de alta intensidad que se absorbe en la superficie frontal de una muestra aislada térmicamente. En una de sus modalidades, la evolución temporal de la superficie trasera se mide mediante un termopar, un sensor infrarrojo o una cámara térmica, para analizar la forma de la curva de temperatura en función del tiempo y determinar la conductividad térmica de la muestra mediante la siguiente ecuación [11],

$$
k_{eff} = 1.36976 \left(\rho C_p\right)_{eff} \frac{L^2}{\pi^2 t_{0.5}},\tag{1.20}
$$

donde  $L$  es la longitud del material en la dirección del flujo,  $t_{0.5}$  es el tiempo que le toma a la temperatura alcanzar la mitad de la temperatura de equilibrio y  $\big(\rho\mathit{C}_{p}\big)_{eff}=$  $(1-\phi)\rho_m C_{p_m} + \phi \rho_p C_{p_p},$  donde  $\rho$  es la densidad y  $\mathcal{C}_p$  es el calor específico para la matriz y los partículas embebidas respectivamente. El método de láser flash es

actualmente utilizado para determinar las propiedades térmicas de materiales con diferentes fases ordenadas, en capas [28] y para compuestos formados por combinaciones de fases sólida y líquidas [29].

#### <span id="page-19-0"></span>1.4 Método de elemento finito

 La descripción de las leyes de la física para problemas que dependen del espacio y el tiempo son usualmente expresadas en términos de ecuaciones diferenciales parciales. En la gran mayoría de los casos estas ecuaciones no pueden ser resueltas mediante métodos analíticos. Para la vasta mayoría de geometrías y problemas se intenta construir aproximaciones basadas en diferentes tipos de discretización que permitan resolver las ecuaciones diferenciales parciales usando procedimientos numéricos. El método de elemento finito es utilizado para obtener estas soluciones que son muy cercanas a las soluciones reales provenientes del modelo original [30,31]. Las estrategias de discretización representan un proceso que incluye la creación de las mallas para los elementos finitos, la definición de las funciones base sobre los elementos de referencia y el mapeo de los elementos de referencia sobre los elementos de la malla. La formulación de discretizado débil [32] es una herramienta para el análisis de ecuaciones matemáticas que permite la transferencia de conceptos del álgebra lineal para resolver problemas en ecuaciones diferenciales parciales. El método de elemento finito es una forma sistemática de convertir funciones en un espacio dimensional infinito a las primeras funciones en un espacio de funciones finito para finalmente tratarlos como vectores ordinarios [33]. En el caso más sencillo, la ecuación 1.21 en forma de diferencial representa la formulación fuerte y en forma integral la formulación débil la cual se multiplica por ambos lados por una función de prueba  $v(x)$ .

$$
u''(x) = f(x),\tag{1.21}
$$

$$
\int u''(x)v(x) = \int f(x)v(x), \qquad (1.22)
$$

las funciones  $u(x)$  y  $v(x)$  pertenecen al espacio de Hilbert, integrando por partes en todo el dominio Ω,, el lado izquierdo de la ecuación 1.22 queda de la siguiente forma

$$
u'(x)v(x)|_{\Omega} - \int u'(x)v'(x) = \int f(x)v(x).
$$
 (1.23)

Con esto hemos logrado que la función  $u(x)$  requiera ser diferenciable solamente una vez. La forma integral necesita ser resuelta numéricamente en el modelo por lo que al discretizar la geometría en elementos (figura 1.1) es necesario buscar una solución aproximada de la ecuación1.23 en un subespacio finito del espacio de Hilbert, por lo que la solución aproximada es expresada como una combinación linear de un conjunto de funciones bases  $\psi_i$  que pertenecen a este subespacio y que son calculadas en los nodos de los elementos.

$$
u(x) = \sum_{i} u_i \psi_i(x), \qquad (1.24)
$$

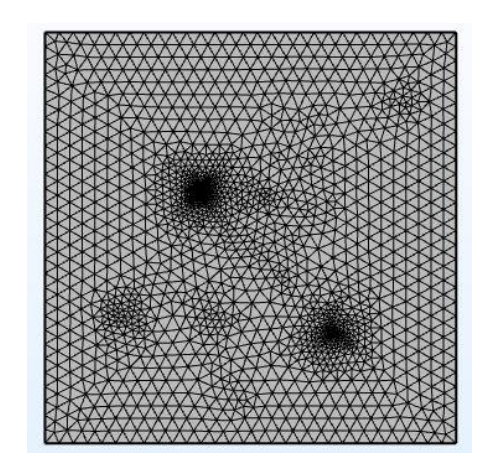

Figura 1 1 Discretización de la geometría.

Las incógnitas son ahora los coeficientes  $u_i$  y para encontrarlas se forma un sistema de ecuaciones del mismo tamaño que el subespacio de funciones finito. Si n funciones de prueba  $\psi_i$  son usadas entonces se obtiene un sistema de n ecuaciones y hay también  $n$  coeficientes  $u_i$ . Una vez que el sistema está discretizado y las condiciones de frontera han sido impuestas, el sistema de ecuaciones sigue la siguiente expresión.

$$
A\vec{u} = \vec{b} \tag{1.25}
$$

donde  $\vec{u}$  es el vector de incógnitas  $\vec{u} = \{u_1, \ldots, u_i, \ldots, u_n\}$ , A es una matriz  $n \times n$  que contiene los coeficientes de  $u_i$  en cada ecuación *j* con sus componentes  $A_{ji}$ ,  $\vec{b}$  es un vector de dimensión 1 a  $n$ .

#### <span id="page-21-0"></span>1.5Método de homogenización computacional

 El método de homogenización computacional considera un elemento de volumen representativo del material para estudiar la propagación de calor en condiciones estacionaras [34,35]. Dentro de la celda representativa no hay fuentes de calor  $\vec{q}_m$ por lo que se cumple que

$$
\nabla_m \cdot \vec{q}_m = 0 \tag{1.26}
$$

donde  $\nabla_m$  denota el operador de gradiente con respecto a las coordenadas locales del elemento representativo. El flujo de calor y el gradiente de temperatura, relacionados por la ecuación de Fourier, se consideran conocidos para cada celda. En la ecuación 1.27se muestra el campo de temperatura dentro de la celda  $\theta_m$  y se ha tomado la temperatura macroscópica  $\theta_M$  como referencia,

$$
\theta_m(\vec{x}) = \theta_M + \nabla_M \theta_M \cdot (\vec{x} - \vec{x}_1) + \theta_f(\vec{x}) \,, \tag{1.27}
$$

donde  $\vec{x}$  es el vector de posición de un punto dentro del elemento de volumen representativo y  $\vec{x}_1$  es el vector de posición del punto de referencia seleccionado arbitrariamente,  $\theta_f$  es la microfluctuación de la temperatura. El gradiente macroscópico de temperatura  $\nabla_M \theta_M$  es el promedio volumétrico del gradiente microscópico

$$
\nabla_M \theta_M = \frac{1}{V} \int \nabla_m \theta_m dV , \qquad (1.28)
$$

utilizando la ecuación 1.28 en la ecuación 1.27 se obtiene

$$
\frac{1}{V} \int \nabla_m \theta_m dV = \nabla_M \theta_M + \frac{1}{V} \int \theta_f \hat{n} d\Gamma \,, \tag{1.29}
$$

donde el teorema de la divergencia es utilizado en la integral de volumen que involucra las fluctuaciones del campo para convertirla en una integral en el contorno Γ y donde  $\hat{n}$  es el vector que apunta hacia afuera, esto da lugar a la siguiente condición

$$
\frac{1}{V} \int \theta_f \hat{n} d\Gamma = 0. \tag{1.30}
$$

 Para satisfacer la ecuación 1.30 se aplican condiciones de frontera periódicas que pueden ser escritas en términos de la temperatura  $\theta_m$  y que son útiles para obtener el flujo de calor efectivo dentro de la celda  $\vec{q}_m$ . El flujo de calor macroscópico puede ser obtenido calculado como el promedio volumétrico de  $\vec{q}_m$ .

$$
\vec{q}_M = \frac{1}{V} \int \vec{q}_m \, dV,\tag{1.31}
$$

el tensor de según orden de la conductividad térmica macroscópica es obtenido por

$$
\vec{q}_M = \vec{K}_M \cdot \nabla_M \theta_M. \tag{1.32}
$$

## <span id="page-23-0"></span>CAPÍTULO 2

 En este capítulo se presentará la metodología basada en simulaciones de elemento finito que se utiliza para explorar la transferencia de calor en materiales compuestos por partículas esféricas con distribución aleatoria, sistemas porosos y materiales ensamblados. Se realizaron dos tipos de estudios diferentes, en el primero se propone resolver la ecuación de conducción de calor dependiente del tiempo numéricamente en un dominio formado por una matriz de resina con incrustaciones de grafito, en el cual el método de laser-flash es implementado en la simulación para obtener las propiedades térmicas. En la segunda parte se resuelve la ecuación de conducción de calor en el régimen estacionario para un material con esferas en un arreglo aleatorio incrustadas en una matriz. En las simulaciones se consideran tres diferentes materiales como matriz y se explora el comportamiento de la conductividad térmica hasta la fracción volumétrica de 40%. El flujo de calor se obtiene de las simulaciones para calcular las propiedades efectivas del material compuesto. En las siguientes secciones se presentan las configuraciones que se realizaron en el software de simulación numérica Comsol.

#### <span id="page-23-1"></span>2.1. Materiales compuestos

#### <span id="page-23-2"></span>2.1.1 Fuente de calor pulsada

 El método de láser-flash se caracteriza por utilizar una fuente de alta potencia, pero de corta duración. El pulso es absorbido en la cara superior de la muestra y se monitorea el cambio de temperatura en la cara no iluminada. Para simular el método de láser flash es necesario tratar de reproducir una fuente de calor pulsada y poder utilizarla como una condición de frontera tipo Neumann. Comsol ofrece la opción de definir funciones matemáticas de entre las cuales podemos seleccionar la expresión de una campana gaussiana y modificar su ancho para reproducir una función delta de Dirac. Se seleccionó un pulso gaussiano, donde  $q_0$  es el flujo de calor inicial y  $\sigma$ 

es la desviación estándar que permite cerrar la campana gaussiana, durante las simulaciones, este parámetro tendrá un valor de  $\sigma = 6.6$  ms en la forma,

$$
f(t) = \frac{q_0}{\sigma} Exp\left(-\frac{1}{2}\left(\frac{t-5\sigma}{\sigma}\right)^2\right)
$$
\n(2.1)

 Comsol ofrece otras configuraciones como la asignación de unidades de la función y de sus argumentos. En la Figura 2.1 se muestra un gráfico del flujo de calor pulsado como función de la variable  $x$  con unidades de tiempo.

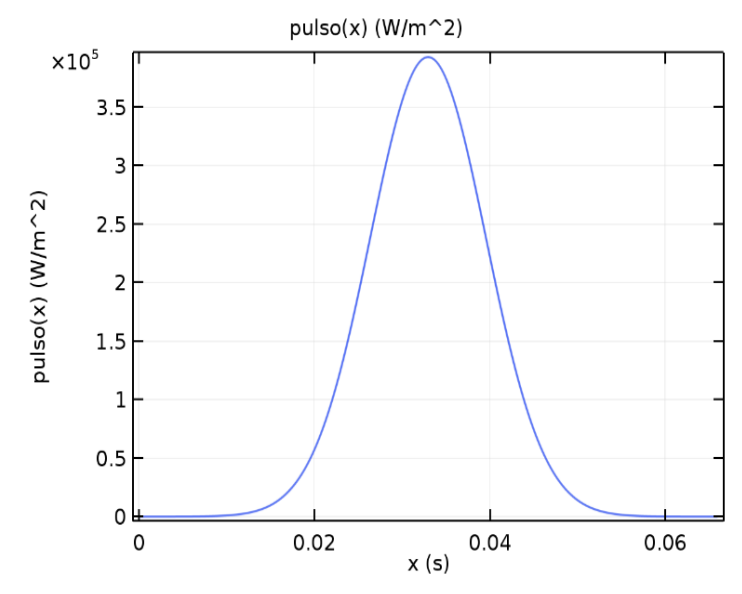

Figura 2. 2 Gráfica de la fuente de calor pulsada.

#### <span id="page-24-0"></span>2.1.2 Geometría y Materiales

 La geometría del modelo es el conjunto de dominios, superficies, aristas y vértices en los cuales se resolverá la ecuación de conducción de calor, para las simulaciones de materiales compuestos se necesita construir una matriz de resina poliéster con incrustaciones de grafito en su interior, las propiedades físicas de la matriz y las barras de grafito que se ingresaron en la configuración del modelo son la capacidad calorífica, la densidad de masa y la conductividad térmica, para la resina de poliéster estas propiedades toman los siguientes valores  $C_{pm}$  = 700J/( $kgK$ ),  $\rho_m = 1200 kg/m^3$ ,  $k_m = 0.2 W/(mK)$ , mientras que las propiedades de

las barras de grafito son  $C_{pb} = 690 J/(kg K)$ ,  $\rho_b = 2090 kg/m^3$ ,  $k_b = 120 W/mK$ . Para construir la geometría se utilizan las herramientas de dibujo nativas de Comsol. La matriz de resina poliéster se representa como un cilindro de radio  $r_m = 8$  mm y de altura  $h_m = 6$  mm. Dentro del cilindro se incrustan barras de grafito de radio  $r_b =$  $0.5$   $mm$  con la misma altura que la matriz cilíndrica. Las barras de grafito están dispuestas en dos tipos de arreglos, los cuales están representados en la figura 2.2 y figura 2.3. La primera muestra una distribución rectangular mientras que la segunda una distribución radial.

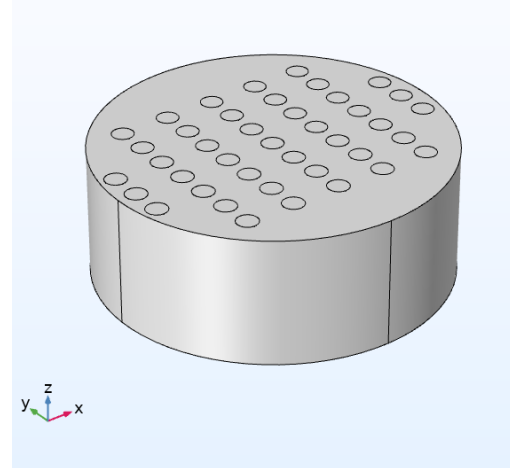

Figura 2.2 Geometría de la matriz de resina con incrustaciones de grafito en arreglo rectangular.

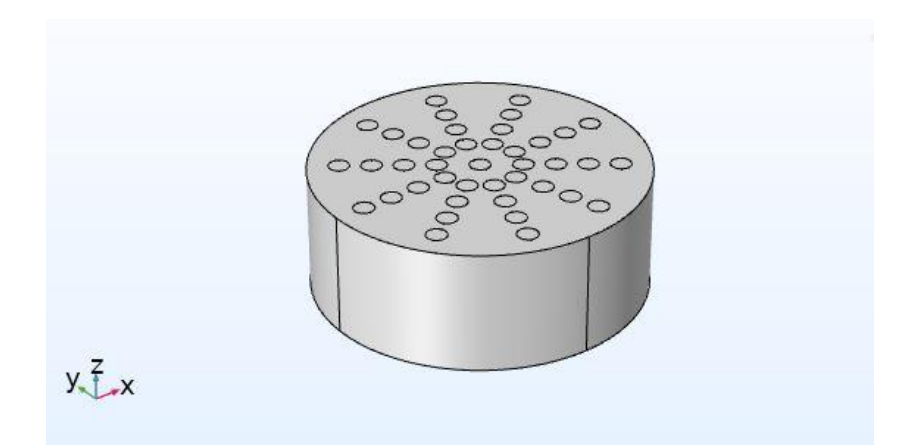

Figura 2.3 Geometría de la matriz de resina con incrustaciones de grafito en arreglo radial.

 Los arreglos son diseñados con las herramientas de dibujo de Comsol, y el número de las barras de grafito se modifica para cada uno de los arreglos con el objetivo de aumentar la fracción volumétrica. La tabla 2.1 muestra la cantidad de barras y el área relativa que ocupan dentro de la matriz, estos factores serán importantes para calcular las propiedades térmicas del compuesto.

| <b>Barras</b> | Área relativa (%) |
|---------------|-------------------|
|               |                   |
| 11            | 4.29              |
| 21            | 8.20              |
| 31            | 12.11             |
| 41            | 16.01             |

<span id="page-26-1"></span>Tabla 2.1 Numero de barras y área relativa.

#### <span id="page-26-0"></span>2.1.3 Transferencia de calor en sólido

 Comsol es un software que ha tenido gran impacto en diferentes campos de investigación y desarrollo debido a las herramientas que ofrece para resolver problemas en diversas ramas de la física [36]. El módulo de transferencia de calor presenta diversas opciones de estudios cuyo sustento teórico principal es la ecuación de difusión de Fourier. En el nodo de transferencia de calor se seleccionan los dominios a tomar en cuenta durante la solución del modelo, también se configuran las condiciones de frontera. La figura 2.4 muestra cuales son las secciones de la matriz y de las barras que son seleccionadas para una fuente de calor de contorno. La fuente es definida con la función pulso modelada en la sección 2.1.1. A las paredes del cilindro se les aplicó una condición adiabática para obligar a que la dirección del flujo de calor sea en la dirección del eje z.

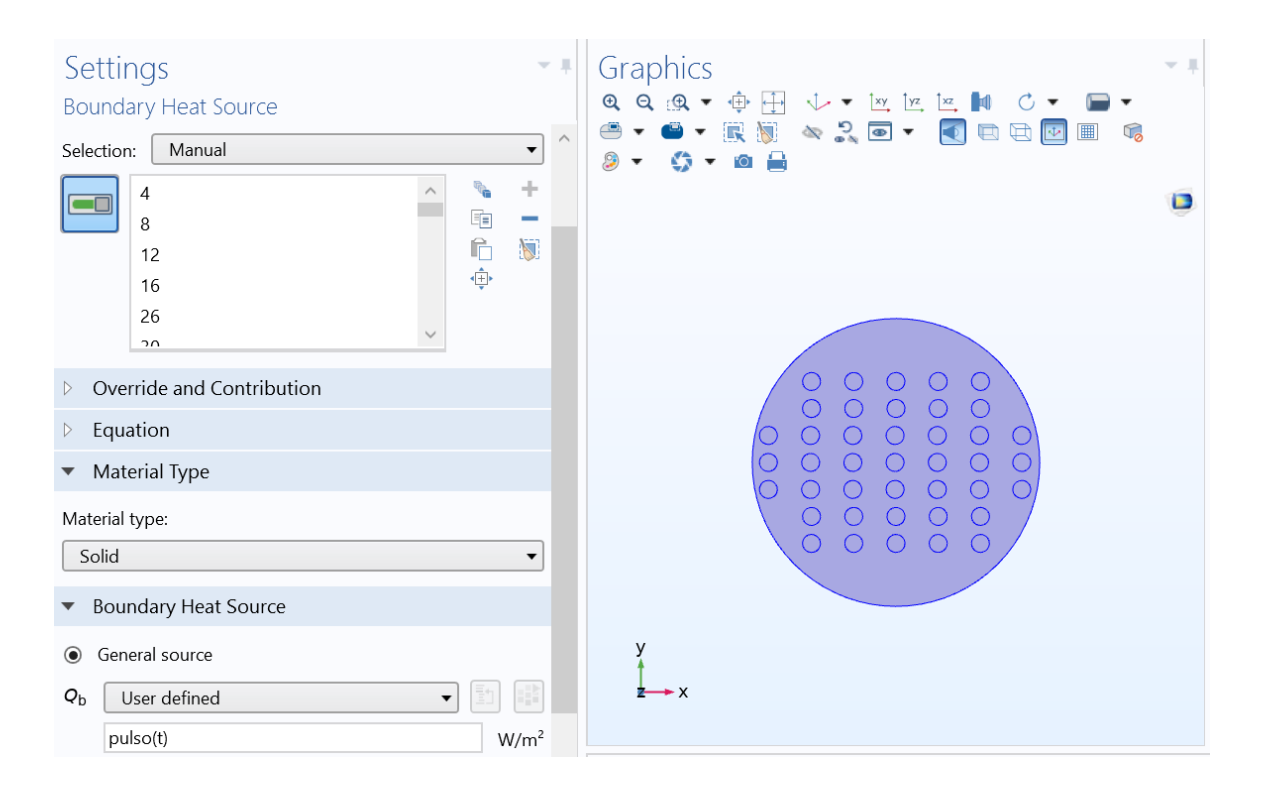

<span id="page-27-1"></span>Figura 2.4 Definición de la fuente de calor.

#### <span id="page-27-0"></span>2.1.3 La malla

 El método de elemento finito consiste en discretizar la geometría del modelo en pequeños dominios en los cuales sea más sencillo resolver la ecuación diferencial que gobierna la física del estudio. La malla es el proceso computacional donde se realiza esta tarea y es deseable que esté formada por elementos suficientemente pequeños para garantizar la precisión en la solución, pero sin demandar demasiado poder de cómputo. Es una buena costumbre hacer simulaciones con diferentes tamaños de malla y comparar los resultados para confirmar la solución. Para esta sección se utilizó una malla formada por elementos tetraédricos. La secuencia de construcción fue controlada por la física del modelo y los elementos de malla tienen tamaño *normal*. Se realizaron simulaciones con tamaño de elemento *fino,* como en la figura 2. 5 y se obtuvo la misma solución, por lo que se escogió el tamaño *normal*  principalmente por no demandar tantos recursos de cómputo al resolver las zonas más densas de la malla.

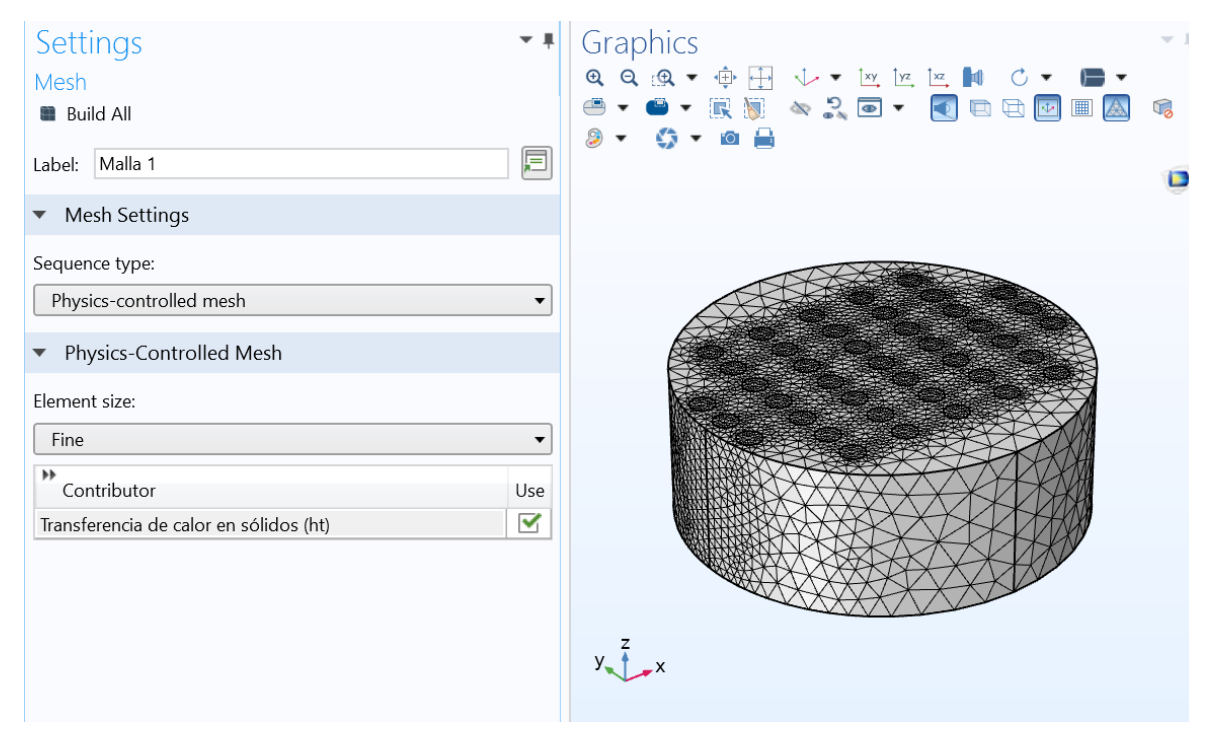

<span id="page-28-1"></span>Figura 2.5 Malla fina.

#### <span id="page-28-0"></span>2.1.4 Estudio dependiente del tiempo

 Se seleccionó el estudio dependiente del tiempo para tratar de emular el experimento de láser-flash. Esto significa que el campo de temperatura que se obtendrá de resultado cambiará con la evolución temporal, Comsol también ofrece hacer estudios estacionarios o en el dominio de la frecuencia que pueden ser útiles para modelar otro tipo de experimentos. La configuración del estudio temporal que se muestra en la figura 2.6 incluye la selección de la unidad de tiempo en segundos, el tiempo total de simulación y el tamaño de paso para la toma de datos. Por último, se especifica la sensibilidad, que permite detectar los cambios del campo de temperatura, aunque sean muy sutiles.

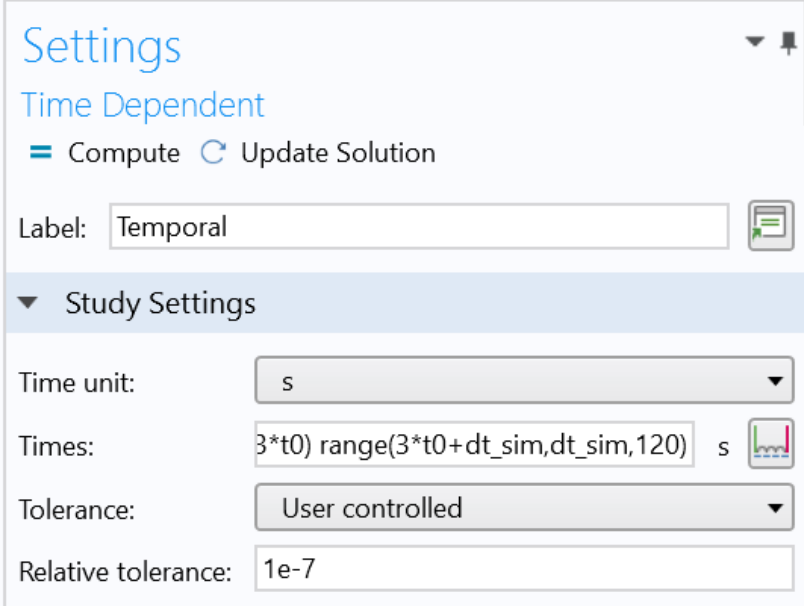

<span id="page-29-2"></span>Figura 2.6 Configuración del estudio temporal.

#### <span id="page-29-0"></span>2.2. Materiales con inclusiones esféricas

#### <span id="page-29-1"></span>2.2.1 Construcción de la matriz porosa y materiales

La construcción de la matriz con las inclusiones consiste en un cubo al que se le asignan las propiedades físicas del material a estudiar, los poros se simulan como incrustaciones en forma de esferas con conductividad térmica  $k_p = 0$  (elemento vacío), la posición de los poros es aleatoria y no existe traslape entre ellos. Comsol no cuenta con herramientas de dibujo adecuadas para construir este tipo de geometría por lo que se recurrió a una herramienta externa para lograrlo. Lammps es un software de dinámica molecular y de distribución gratuita, el código cuenta con herramientas para simular el empaquetado random [37,38] de moléculas asignándoles coordenadas aleatorias dentro un volumen, este proceso es iterativo y se completa cuando no hay intersecciones entre las esferas. Las coordenadas generadas son exportadas en un archivo de texto. Comsol cuenta con una sección de desarrollo [39] en donde se escribió un programa para crear la geometría a partir

de los siguientes pasos: el proceso consiste en crear una esfera para cada una de las coordenadas en el archivo de texto, verificar que la esfera creada esté dentro del volumen cúbico, comprobar que no hay traslape con alguna otra esfera y utilizar la herramienta de *selección cumulativa* para asignar las propiedades física de los poros con mayor facilidad. Los parámetros de entrada que el programa necesita para funcionar son el radio de las esferas, las dimensiones del cubo y la dirección del archivo de texto dentro de la computadora. El número de esferas está relacionado con la fracción volumétrica mediante la ecuación 2.2

$$
\phi L^3 = N \frac{4}{3} \pi r^3 \tag{2.2}
$$

Donde  $\phi$  es la fracción volumétrica, L es el lado del cubo, r es el radio de cada esfera y  $N$  es el número de esferas a crear, en las simulaciones se procura analizar la transferencia de calor en materiales con esferas embebidas hasta una fracción volumétrica del 40% cuando las partículas tengan conductividad finita y hasta el 60% con poros. Los materiales seleccionados para la matriz junto con sus propiedades térmicas están enlistados en la tabla 2.2.

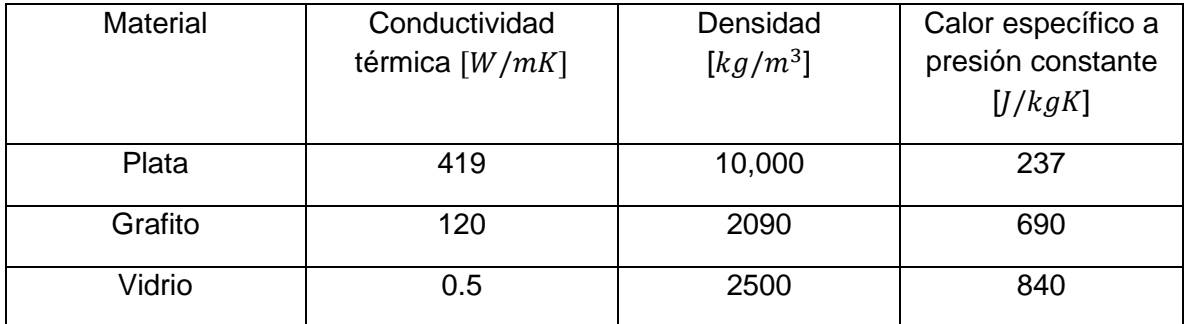

<span id="page-30-0"></span>Tabla 2.2 Materiales seleccionados para la matriz con su conductividad térmica.

 Los códigos están disponibles en el apéndice 1 para su consulta, en la figura 2.7 se muestra la geometría correspondiente a una fracción volumétrica de  $\phi = 0.6$ .

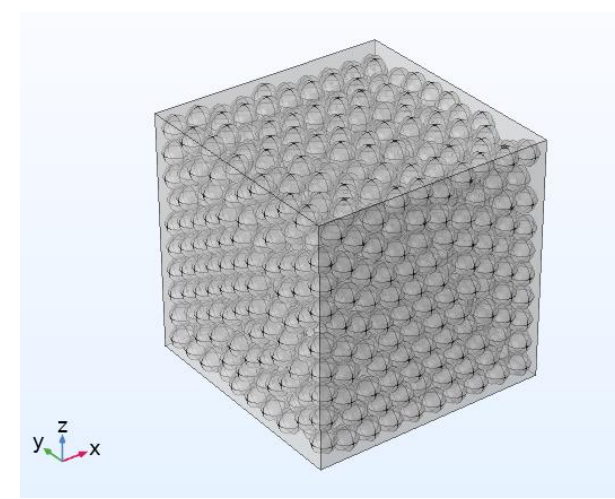

Figura 2.7 Geometría correspondiente una fracción volumétrica del 60%.

<span id="page-31-1"></span> En las simulaciones se desea que la geometría represente una muestra del material lo suficientemente grande del modelo y a la vez lo suficientemente pequeña para no demandar recursos computacionales excesivos durante la solución o el proceso de malla. En las simulaciones se analizan tres diferentes tamaños de radio para la esfera, por lo que el tamaño del volumen que los contiene también cambia para mantener la fracción volumétrica invariante. En la tabla 2.3 se muestran los volúmenes del cubo correspondiente al tamaño del poro.

| Tamaño de poro  | Volumen del cubo      |
|-----------------|-----------------------|
| $r = 50$ nm     | $L^3 = 1 \ \mu m^3$   |
| $r = 100nm$     | $L^3 = 8 \mu m^3$     |
| $r = 500 \; nm$ | $L^3 = 100 \ \mu m^3$ |

<span id="page-31-2"></span>Tabla 2.3 Tamaño de poro y volumen del cubo para cada simulación.

#### <span id="page-31-0"></span>2.2.2. Transferencia de calor en sólidos con esferas embebidas

 La configuración del estudio de transferencia de calor en los compositos en los cuales tienen esferas embebidas se realizó en estado estacionario, por lo cual no es necesario modelar una fuente de calor, estableciendo la condición de frontera por medio de condiciones de tipo Dirichlet. En el menú del estudio se selecciona la opción de temperatura en la superficie y se seleccionan las caras del cubo que están

en la dirección *x* para establecer el gradiente. La diferencia de temperatura es de  $\Delta T = 1$ . Las demás caras del cubo son adiabáticas con el objetivo de que el flujo de calor sea en una dirección. En la figura 2.8 se muestra la asignación de una cara del modelo con una temperatura de  $T = 291 K$ . Un detalle importante es que solamente la matriz es el dominio donde se resolverá la ecuación de conducción de calor en los materiales con poros, pues en este caso los poros tienen conductividad  $k_p = 0$ . También es de interés en este estudio conocer el comportamiento de la conductividad térmica efectiva del material compuesto formado por partículas esféricas con  $k_p \neq 0$ , en el caso de material con partículas con esferas sólidas.

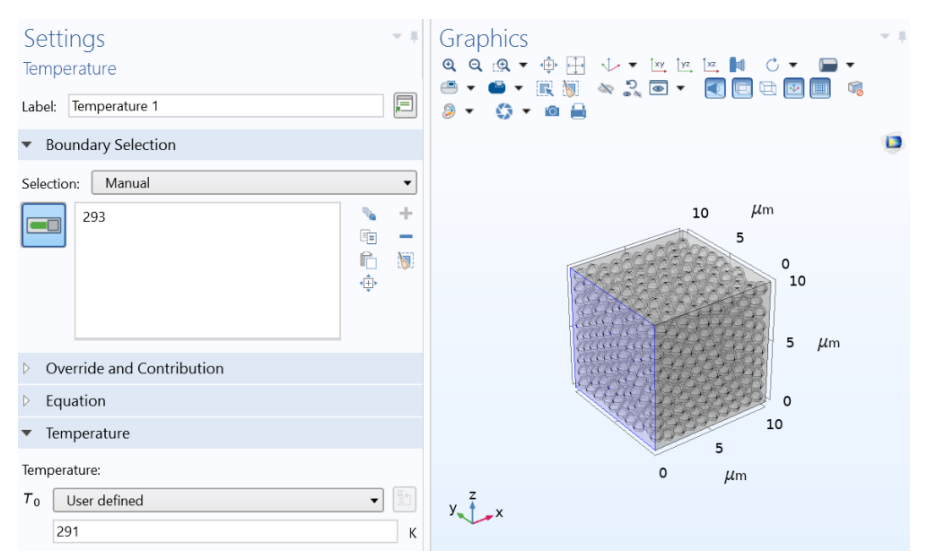

<span id="page-32-1"></span>Figura 2.8 Condición de frontera de temperatura.

#### <span id="page-32-0"></span>2.2.3. La malla

 La malla se generó a partir de la física del problema, se eligió con un tamaño de elemento *fino* y de forma tetraédrica con el objetivo de obtener precisión en los resultados. Con porosidades mayores al 40% el proceso de malla involucra un trabajo demandante para el ordenador. Por lo que se estudió la eficiencia de la malla durante la solución. En la figura 2. 9 se muestran en rojo los elementos que necesitan más procesos de cómputo para resolver la ecuación de Fourier estacionaria.

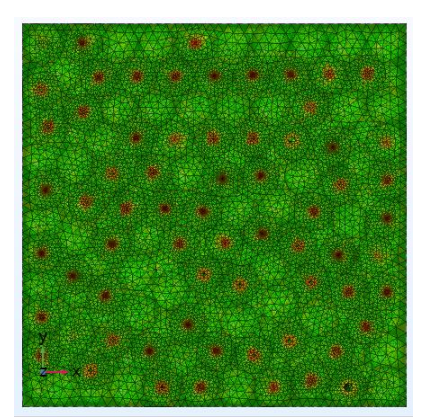

Figura 2.9 Estudio de eficiencia de la malla.

## <span id="page-33-2"></span><span id="page-33-0"></span>CAPÍTULO 3

#### <span id="page-33-1"></span>3.1 Análisis y resultados

 En este capítulo se presentan los resultados obtenidos a partir de las simulaciones de elemento finito realizadas por medio de Comsol™.

 En la primera parte del capítulo se exponen los datos obtenidos por los materiales compuestos, formados por barras paralelas. Como se mencionó en el capítulo anterior, en este caso se ilumina una de las caras de la muestra y se analiza la temperatura en la cara opuesta. De esta manera se determina la conductividad térmica efectiva del material compuesto.

 En la segunda parte de este capítulo se exponen los resultados obtenidos de las simulaciones hechas para compositos formados por partículas esféricas inmersas en una matriz. Las simulaciones permiten obtener la conductividad térmica efectiva como función del contenido de partículas para los tres materiales escogidos en el desarrollo de las simulaciones. En este caso también se presenta la comparación de la conductividad efectiva con las predicciones hechas con modelos teóricos bien establecidos, mencionados en el capítulo 1. Un caso particularmente importante es

en el que las partículas esféricas no tienen conductividad, siendo este caso el correspondiente a una matriz con porosidad definida.

#### <span id="page-34-0"></span>3.1.1 Materiales conteniendo barras paralelas

 Para los materiales compuestos se realizó un estudio dependiente de tiempo en la modalidad conocida como láser-flash, en la cual un flujo de corta duración es aplicado en una de las caras. Las simulaciones nos proveen la evolución de la temperatura en la cara opuesta de la muestra. En la figura 3.1 se muestra la distribución de temperatura para la matriz de poliéster con las barras de grafito en el arreglo rectangular justo en el momento cuando se aplica el pulso de calor. Se observa que los dominios con menor temperatura son las barras de grafito, pues debido a su alta conductividad térmica es muy sencillo que disipen el calor.

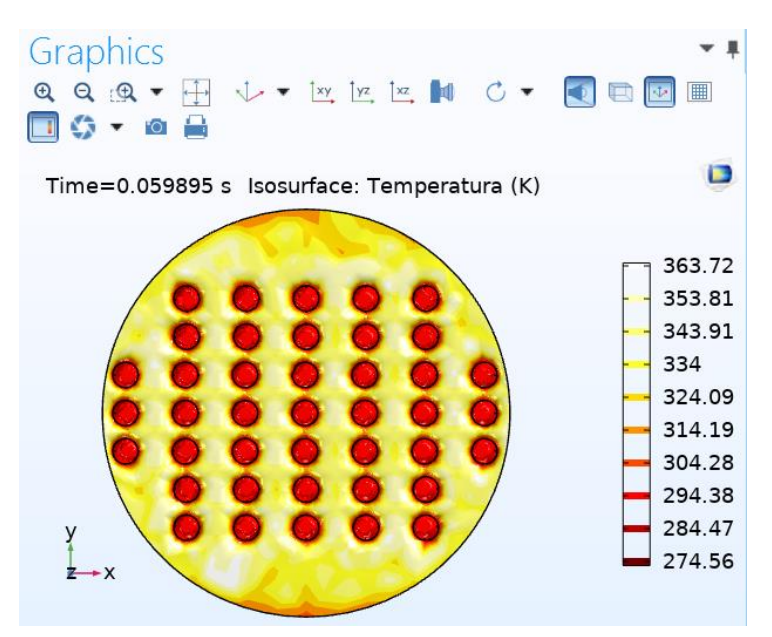

Figura 3.3 Distribución de temperatura en la cara iluminada del material compuesto.

 Entre las opciones que Comsol ofrece para visualizar los resultados se puede mostrar las superficies isotérmicas, en la figura 3.2, casi un segundo después del pulso de calor se muestra que la superficie sigue con una temperatura más alta que las regiones que rodean las barras de grafito.

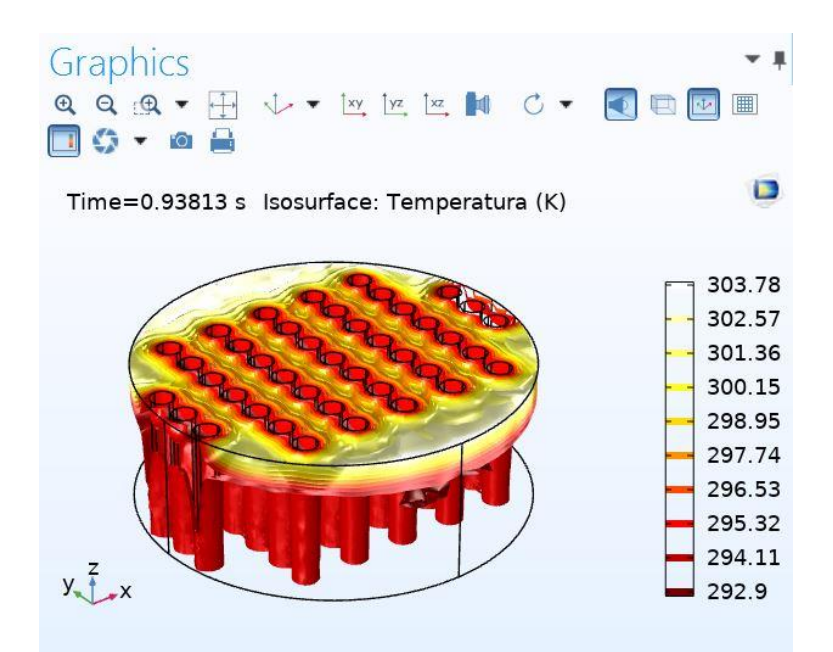

Figura 3.2 Distribución de temperatura casi un segundo después del pulso de calor.

 La figura 3.3 muestra el experimento a los 5 segundos, se puede ver que las regiones donde no se cuenta con barras de grafito mantienen una temperatura más alta que la zona central donde se encuentra el arreglo.

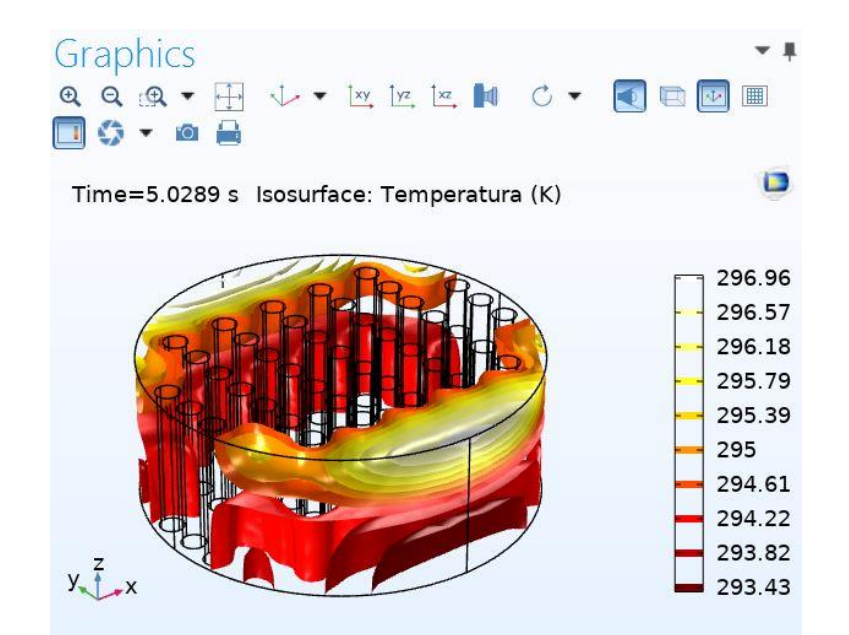

Figura 3.3 Evolución de la temperatura en la geometría 5 segundos después del pulso de calor.

 Para la disposición radial, se observó que el calor se disipaba rápidamente por las columnas de grafito. En la figura 3.4 se comienza a notar que en la superficie se tiene una temperatura más alta en el borde del cilindro, mientras que en el centro se tienen temperaturas más bajas, pues las barras de grafito se encuentran más cerca entre ellas. Comparando con la figura 3.2 en la que se muestra que las regiones más calientes se localizan en los extremos donde no hay barras de grafito. En la configuración radial se tienen regiones de este tipo entre las líneas formadas por las barras, lo que indica que el sistema tardará más en alcanzar el equilibrio pues la conductividad no es tan buena como en el centro.

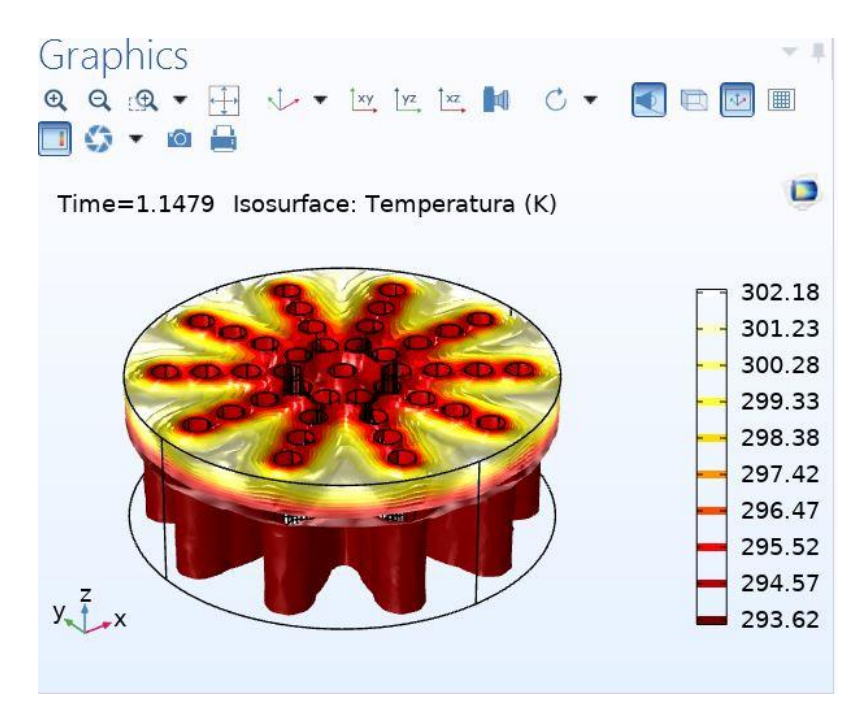

Figura 3.4 Distribución de temperatura en la matriz de poliéster con barras de grafito en arreglo radial.

 Para obtener los valores de la temperatura necesarios para calcular la conductividad térmica efectiva, se selecciona la opción de superficie promedio en el apartado de valores derivados y se escoge la cara no iluminada del experimento. El programa muestra los datos obtenidos en una tabla, el cual se exporta en un archivo para trabajar después con ellos. En la figura 3.5 se muestra el perfil de temperatura en la cara no iluminada del experimento realizado para la matriz de poliéster con barras de grafito en un arreglo rectangular. La curva negra corresponde a realizar el experimento, pero sin el arreglo. En este caso se observa que la temperatura en la cara no iluminada cambia hasta casi cinco segundos después de que comienza el experimento, mientras que las otras gráficas no tienen este tiempo de espera porque las barras comunican directamente las dos caras del modelo, por lo que el cambio de temperatura en la cara posterior se da inmediatamente después del pulso.

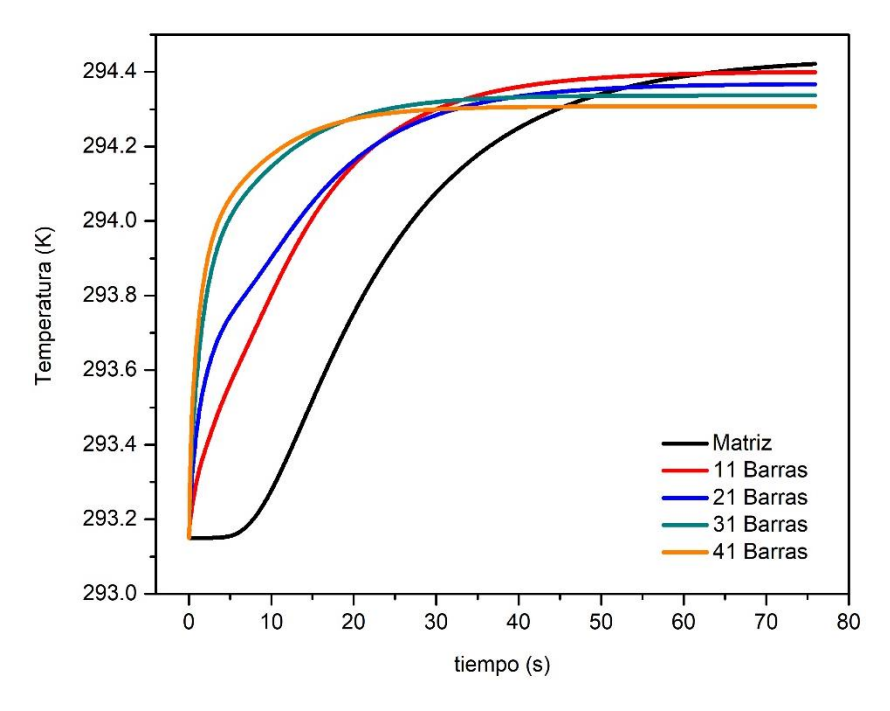

Figura 3.5 Evolución de la temperatura en la cara no iluminada con el arreglo rectangular y diferentes números de barras.

 En la figura 3.6 se muestra el cambio de temperatura en la cara no iluminada para la matriz de poliéster con barras de grafito dispuestas en la configuración radial. Comparando con la figura 3.5 para el arreglo rectangular, se puede observar que para la configuración con 21 barras el arreglo radial tarda menos en alcanzar la temperatura de equilibrio. Otro fenómeno interesante es que la configuración rectangular con 41 barras tarda menos en alcanzar el estado de equilibrio en contraste con la configuración de 31 barras para el mismo arreglo. Esto no sucede en el arreglo radial, donde la configuración con 31 barras alcanza con mayor rapidez la temperatura de equilibrio que la configuración de 41barras.

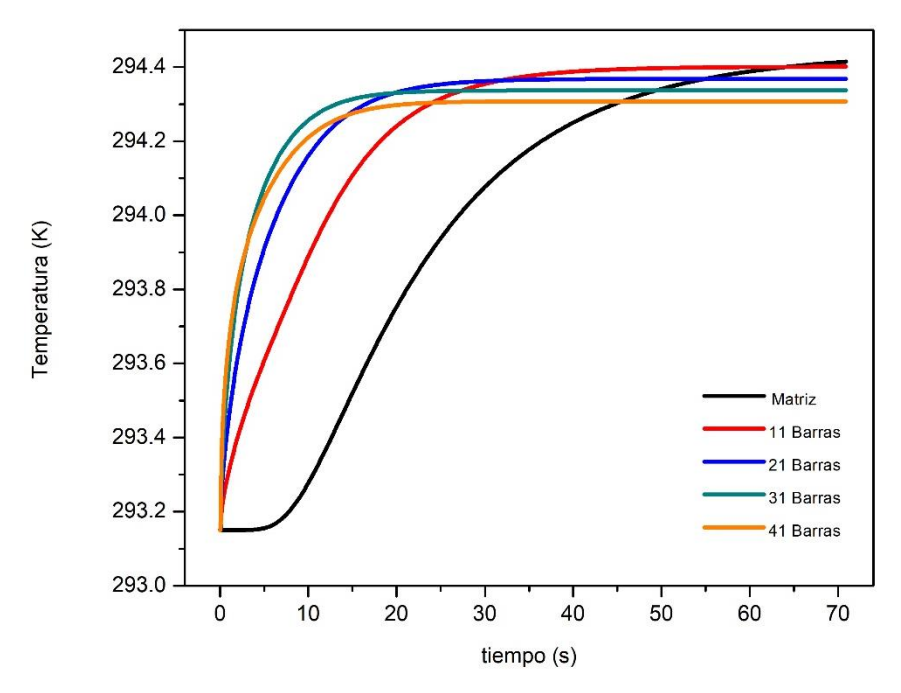

Figura 3.6 Evolución de la temperatura en la cara no iluminada con el arreglo radial y diferentes números de barras.

 La conductividad térmica efectiva se calcula utilizando la ecuación 1.18 calculando el tiempo  $t_{0.5}$  de los datos obtenidos de la simulación, en la tabla 3.1 se muestran los resultados obtenidos para el arreglo rectangular. En la tabla 3.2 se presentan los resultados obtenidos para el arreglo radial.

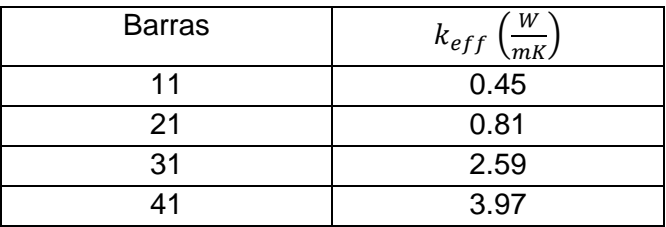

<span id="page-38-0"></span>Tabla 3.2 Número de barras y conductividad térmica efectiva para el arreglo rectangular.

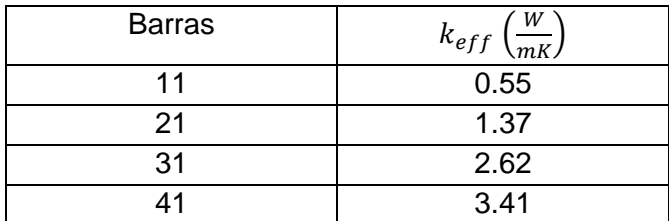

<span id="page-38-1"></span>Tabla 3.2 Número de barras y conductividad térmica efectiva para el arreglo radial.

 La primera conclusión que se puede hacer de los resultados es que a pesar de que los tipos de arreglo tienen la misma fracción volumétrica de grafito, la distribución de la temperatura, así como su evolución temporal y en consecuencia su conductividad térmica no es las misma cuando se comparan los arreglos. Por lo tanto, la distribución espacial de las barras en la matriz es importante y afecta la conducción de calor en el compuesto.

 Es importante hacer notar que la conductividad térmica efectiva muestra un crecimiento de mayor rapidez en el arreglo radial, sin embargo, la configuración rectangular alcanza un valor más elevado en la conductividad. Esto se puede apreciar mejor en la figura 3.7. La razón de este comportamiento es que las barras de grafito están distribuidas más uniformemente en el arreglo rectangular, mejorando la conductividad térmica del compuesto.

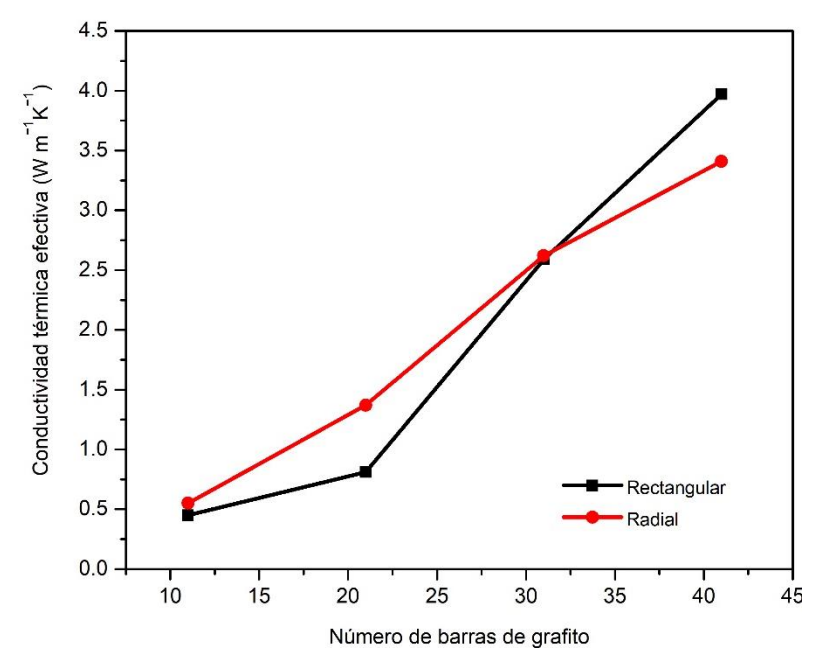

Figura 3.7 Conductividad térmica efectiva como función del número de barras de grafito según el arreglo en el que se colocaron.

 El resultado más importante de estas simulaciones es que se predice un crecimiento de la conductividad térmica de  $k_m = 0.2 W/mK$  a una conductividad de  $k_m = 3.97 W/mK$ , con una fracción de área transversal del 16.01%. Para comprobar que la distribución de las barras de grafito es importante se realizó una simulación más, en la cual se incrustó un cilindro que ocupa una fracción de área del 17.015% mostrado en la figura 3.8. La evolución temporal de la cara no iluminada para esta geometría se muestra en la figura 3.9. Se observa que el cambio en la temperatura es inmediato pues la barra de grafito comunica las dos caras del modelo, sin embargo, la temperatura de equilibrio no se alcanza con rapidez.

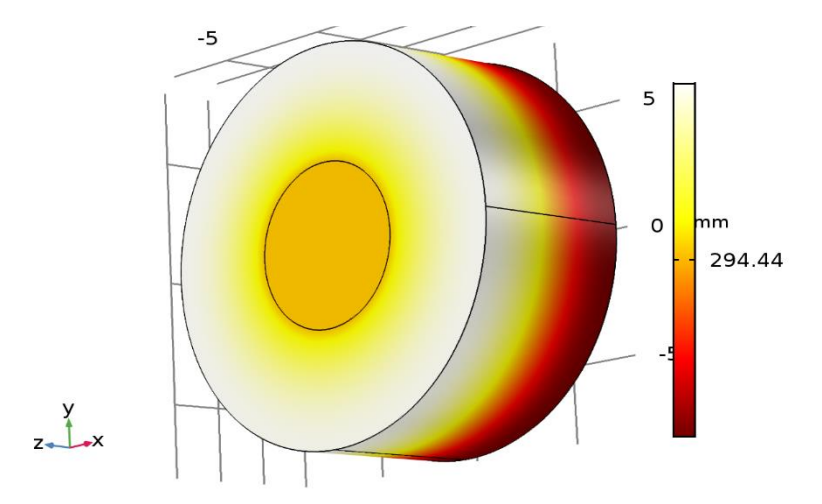

Figura 3.8 Matriz de poliéster con una barra de grafito, fracción de área de 17.05%.

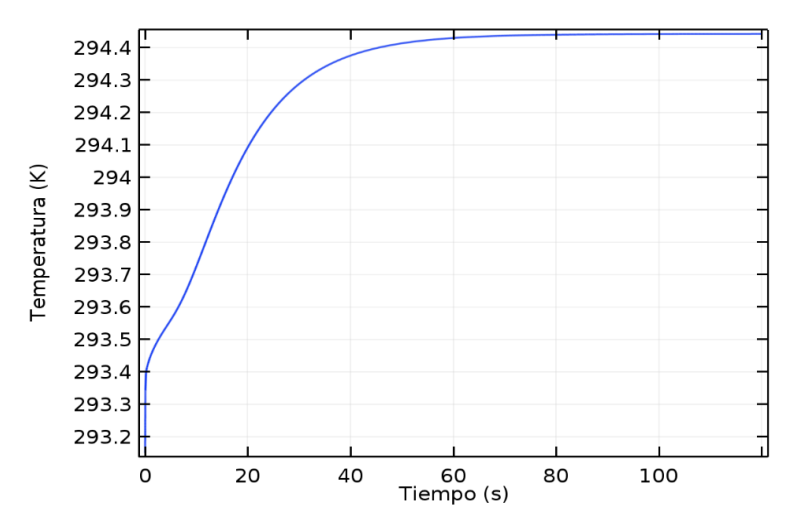

Figura 3.9 Evolución de temperatura en la cara no iluminada a partir de las simulaciones hechas en la geometría para una sola barra, de la figura 3.8.

 El resultado de la conductividad térmica obtenido de este modelo se muestra en la tabla 3.3 y se observa que la conductividad para los modelos obtenidos con las simulaciones hechas para 11 barras en las dos configuraciones es mayor. La razón de este fenómeno puede ser explicada, por el hecho de que una mejor distribución de la temperatura permite alcanzar conductividades térmicas mayores, y en el caso de la barra individual el calor no se disipa eficientemente fuera de la zona central.

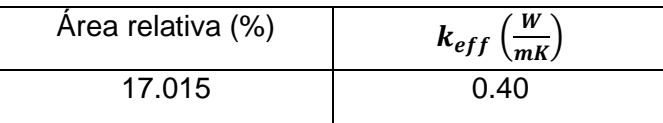

<span id="page-41-1"></span>Tabla 3.3. Conductividad térmica efectiva encontrada para la barra de grafito con área relativa del 17.015%.

### <span id="page-41-0"></span>3.1.2 Resultados del estudio en materiales con esferas embebidas aleatoriamente.

#### 3.1.2.1. Esferas de conductividad térmica cero. Porosidad.

 En el estudio estacionario de transferencia de calor en materiales porosos se necesita calcular el flujo que se establece por el gradiente de temperatura impuesto como condiciones de frontera en la configuración del experimento. El flujo total se obtiene por medio de la función  $ht.ntflux$  en la sección de valores derivados, seleccionando la opción de promedio en la superficie. También se debe de indicar la cara en la que se desea calcular el flujo de calor tal y como se muestra en la figura 3.10. El valor para el flujo de calor es colocado en una tabla y es posible ingresar la ecuación 1.1, donde se toma en cuenta el lado del cubo para calcular la conductividad térmica efectiva.

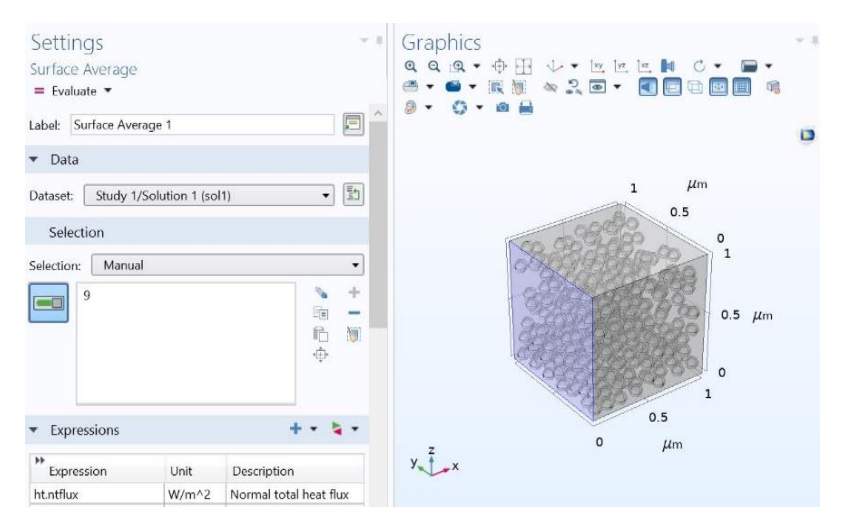

Figura 3.10 Configuración de los valores derivados para obtener el flujo de calor

Para el estudio de una matriz de plata con conductividad térmica  $k_m =$ 419  $W/mK$  los resultados de la conductividad térmica son mostrados en la tabla 3.4 para los tres tamaños de poro.

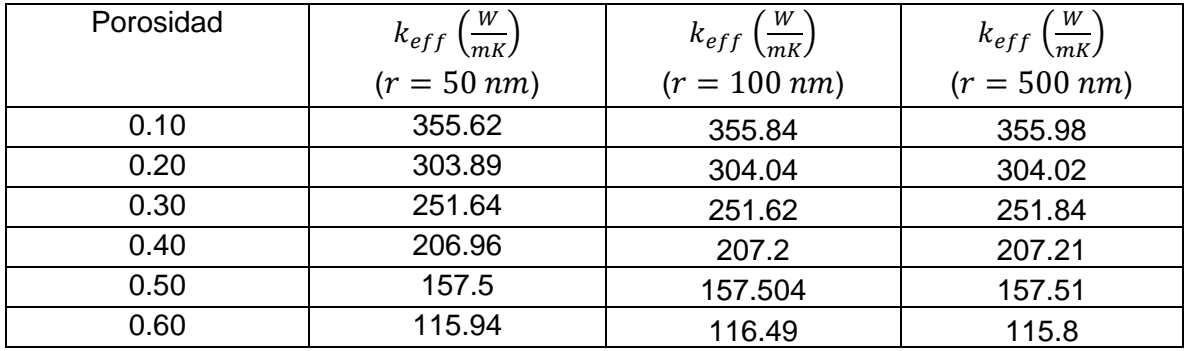

<span id="page-42-0"></span>Tabla 3.4 Conductividad térmica efectiva para una matriz de plata calculada para diferentes porosidades y con diferentes tamaños de poro.

 La conductividad térmica encontrada a partir de las simulaciones es muy similar, debido a que la fracción volumétrica permanece constante y en la solución del modelo se considera solamente la conductividad de la matriz. En la figura 3.11 se muestra la conductividad térmica efectiva mostrada en la tabla 3.4 en función de la fracción volumétrica.

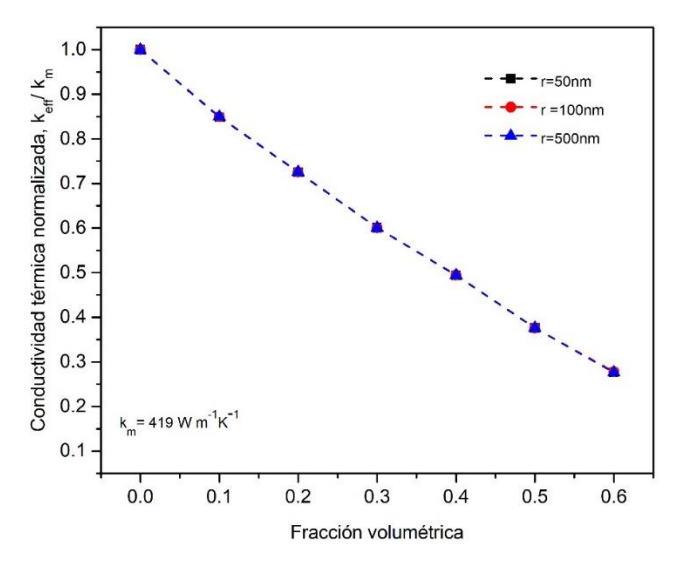

Figura 3.11 Conductividad térmica efectiva normalizada calculada de las simulaciones para diferentes tamaños de poro.

 En la sección 1.2 se presentaron diferentes modelos teóricos que describen la conductividad térmica en materiales porosos. Sin embargo, estos modelos por lo general son válidos para fracciones volumétricas bajas. En la figura 3.12 se muestra una comparación entre los resultados obtenidos para la conductividad térmica efectiva de las simulaciones junto con las predicciones hechas con el modelo de Archie y el de Maxwell normalizadas con la conductividad de la matriz. Las predicciones de los modelos efectivos no muestran un buen acuerdo con los resultados de las simulaciones para fracciones volumétricas altas. Los modelos de Archie y Maxwell exhiben un buen acuerdo con los resultados de las simulaciones hasta fracciones volumétricas menores del 20%. Para porosidades altas los valores de las simulaciones se encuentran por debajo de los valores predichos por el modelo de Maxwell, mientras que esas mismas simulaciones los valores de la conductividad están por encima de los valores que se obtienen por el modelo de Archie.

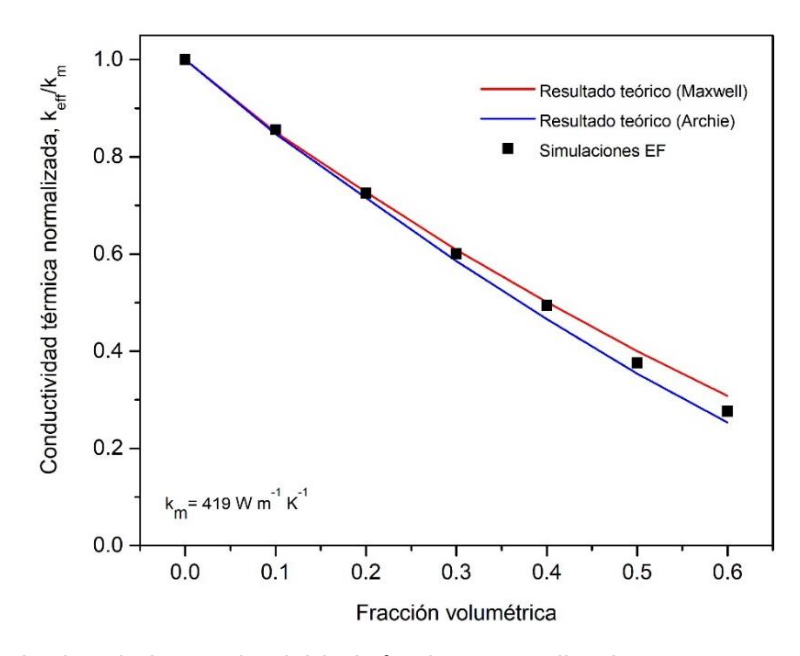

Figura 3.12 Resultados de la conductividad térmica normalizada para una matriz de plata porosa comparados con los modelos efectivos de Maxwell y Archie.

 El mismo estudio se realizó para una matriz de grafito con conductividad térmica de  $k_m = 120 W/mK$  mostrado en la figura 3.13 y para una matriz de vidrio con conductividad de  $k_m = 0.5 W/mK$  en la figura 3.14.

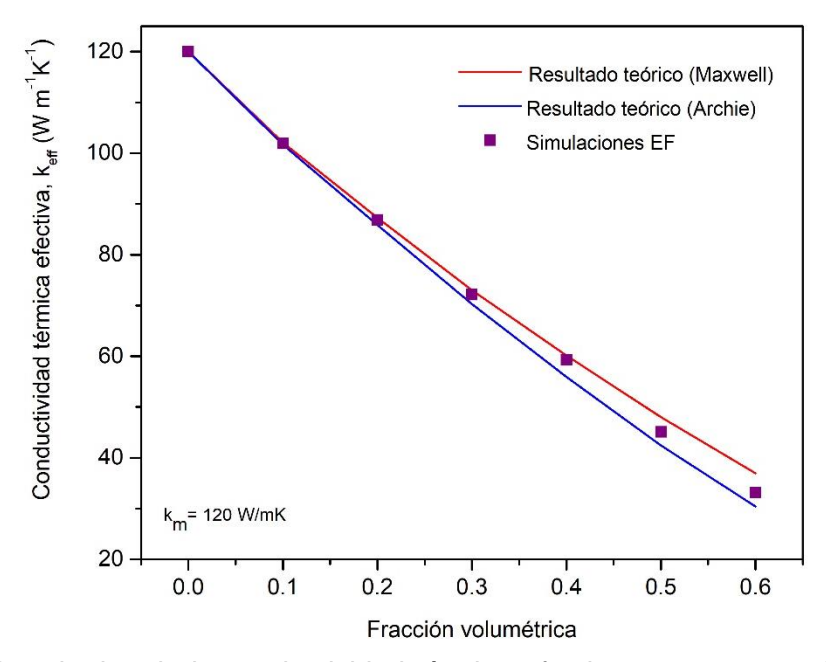

Figura 3.13 Resultados de la conductividad térmica efectiva para una matriz de grafito porosa comparados con los modelos efectivos de Maxwell y Archie.

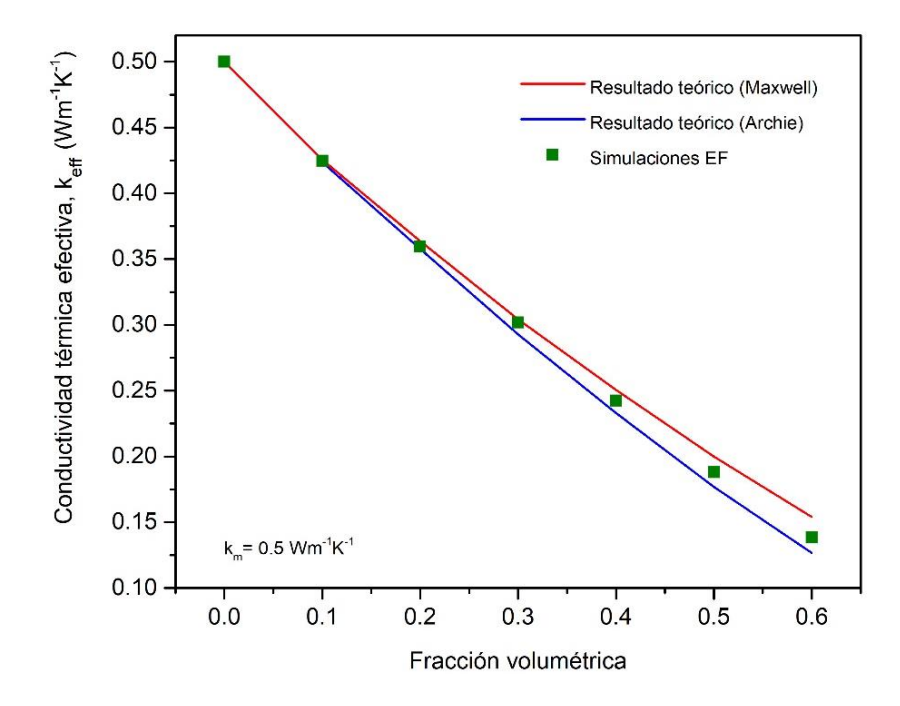

Figura 3.14 Resultados de la conductividad térmica efectiva para una matriz de vidrio porosa comparados con los modelos efectivos de Maxwell y Archie.

 Se puede mencionar que el comportamiento funcional que sigue la conductividad térmica efectiva obtenida de las tres matrices es idéntico, pues los materiales porosos pueden ser vistos como materiales compuestos con incrustaciones de conductividad  $k_p = 0$ , por lo que la fracción volumétrica es el único parámetro que puede modificar las características térmicas de la matriz.

 El modelo efectivo de Archie depende principalmente de la fracción volumétrica y de la forma del poro, en las simulaciones se utilizaron poros esféricos lo que corresponde a un exponente  $m = 3/2$ . Este modelo muestra buena correlación con los resultados de la simulación. Por otra parte, el modelo efectivo de Maxwell es congruente con los resultados a bajas porosidades, pero a altas porosidades se aparta de los resultados provenientes del estudio. En la figura 3.15, 3.16 y 3.17 se muestran las desviaciones relativas de los modelos con respecto a los resultados obtenidos de las simulaciones para las matrices de plata, grafito y vidrio respectivamente.

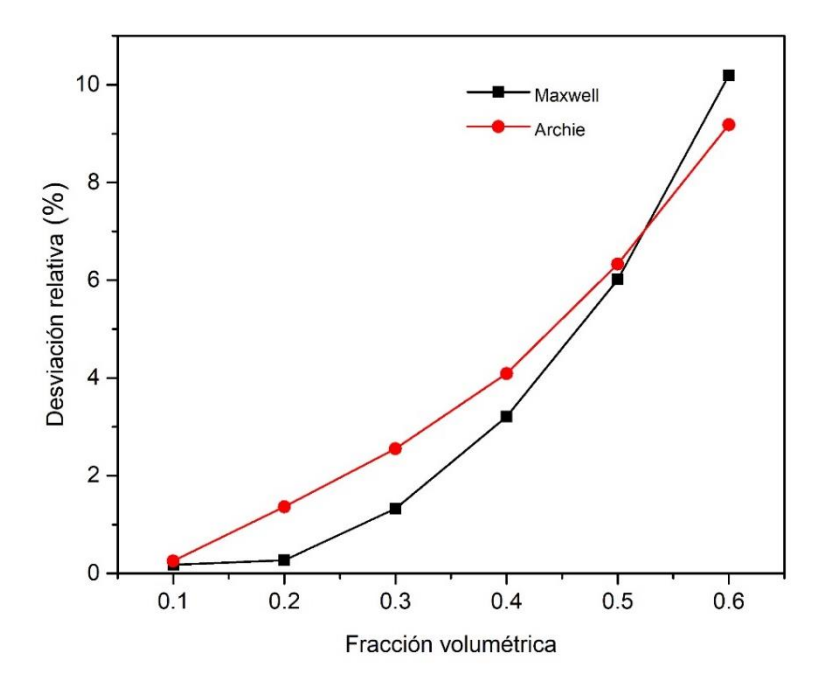

Figura 3.15 Desviación de las predicciones teóricas de los modelos de Maxwell y Archie con respecto a los resultados provenientes de las simulaciones para una matriz de plata porosa.

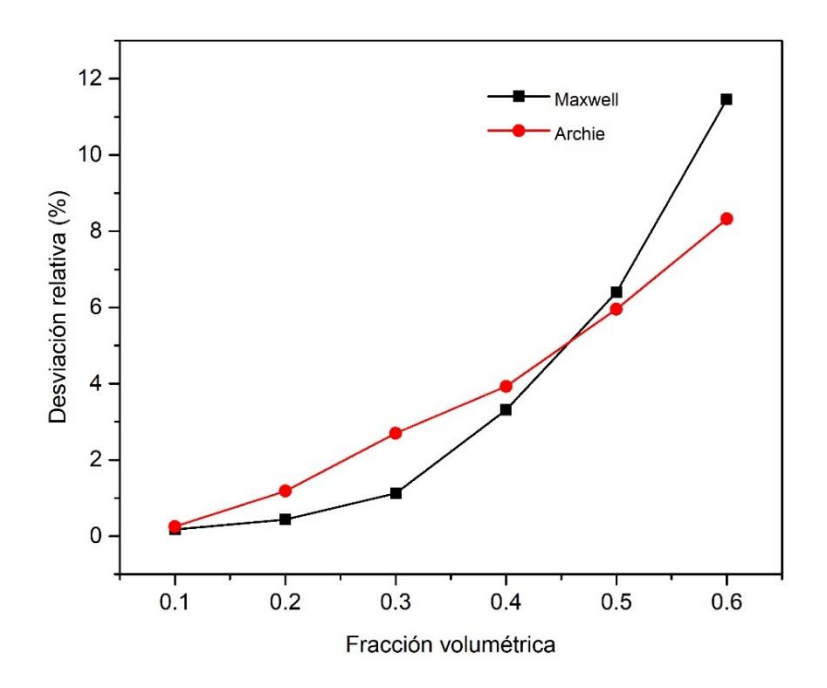

Figura 3.16 Desviación de las predicciones teóricas de los modelos de Maxwell y Archie con respecto a los resultados provenientes de las simulaciones para una matriz de grafito porosa.

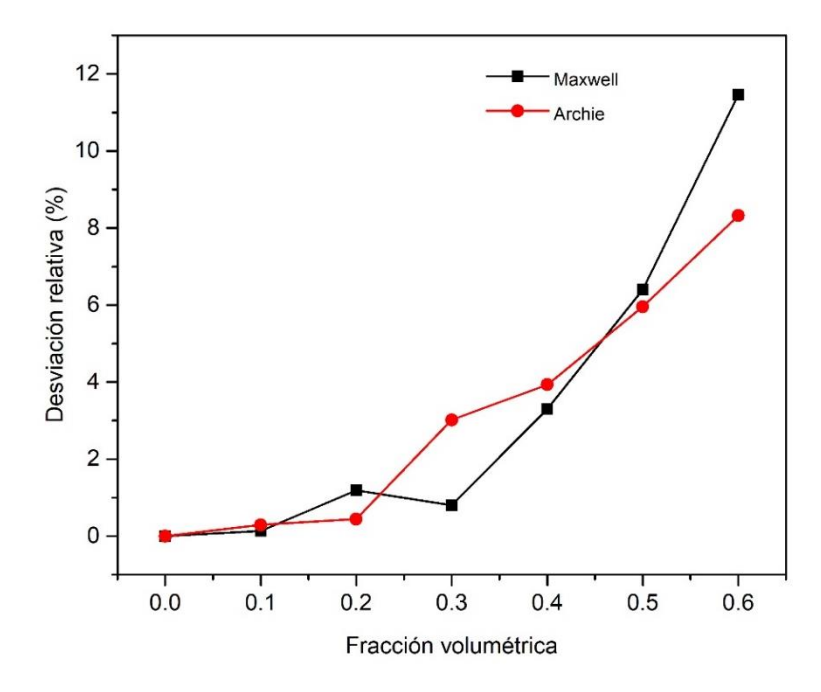

Figura 3.17 Desviación de las predicciones teóricas de los modelos de Maxwell y Archie con respecto a los resultados provenientes de las simulaciones para una matriz de vidrio poroso.

#### 3.1.2.2. Esferas de conductividad térmica finita.

Por último, se analiza la posibilidad de estudiar materiales compuestos a partir de la geometría utilizada para el estudio de matrices porosas al asignar una conductividad diferente de cero a las esferas, de esta forma se simulan partículas incrustadas aleatoriamente en un material. Esto nos permitirá contar con la capacidad de diseñar materiales con conductividad térmica ad-hoc. También esto nos permitirá evaluar la capacidad de predecir la conductividad térmica de los modelos efectivos más utilizados, especialmente la teoría desarrollada por Maxwell. De acuerdo con las simulaciones se encontró que cuando la matriz tiene muy buena conductividad térmica, caso en el que la plata es un buen ejemplo, el modelo de Maxwell se ajusta muy bien, incluso cuando las partículas tienen conductividades térmicas dos órdenes de magnitud menores a la conductividad térmica de la matriz. En la figura 3.18 se muestran los resultados de este experimento para la matriz de plata, los símbolos corresponden a los valores calculados usando Comsol y las

líneas sólidas son las predicciones teóricas del modelo de Maxwell. Se incluye también el resultado para poros ( $k_p = 0$ ); las simulaciones son realizadas hasta una fracción volumétrica del 40% debido a que a concentraciones más altas los recursos computacionales son una fuerte limitación para llevar a cabo el estudio.

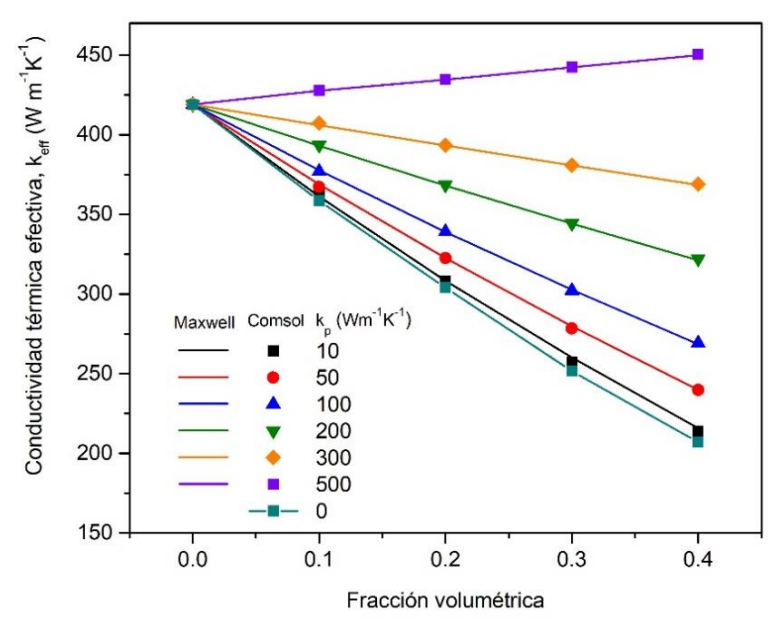

Figura 3.18 Conductividad térmica efectiva para una matriz de plata con partículas de diferentes conductividades.

 Los resultados de la conductividad térmica efectiva para la matriz de grafito se muestran en la figura 3.19. Los símbolos corresponden a los resultados de las simulaciones y las líneas sólidas a los valores generados con el modelo de Maxwell. Se puede observar que las predicciones del modelo efectivo mantienen buena concordancia con los valores obtenidos del estudio en un rango amplio de valores de la conductividad térmica de las partículas. Sin embargo, se hace evidente una desviación que ocurre cuando las incrustaciones tienen una conductividad térmica mayor comparada con la conductividad de la matriz. En la figura 3.19 la línea morada corresponde a una matriz de grafito con incrustaciones de plata, ambos materiales tienen buenas conductividades térmicas por lo que el modelo efectivo de Maxwell resulta una buena aproximación hasta la fracción volumétrica de 20%, a partir de este valor se observa una separación entre los valores derivados con el modelo de Maxwell y los resultados de las simulaciones, esta discrepancia es

provocada por la buena conductividad de la plata que toma más protagonismo al incrementar su presencia dentro de la matriz.

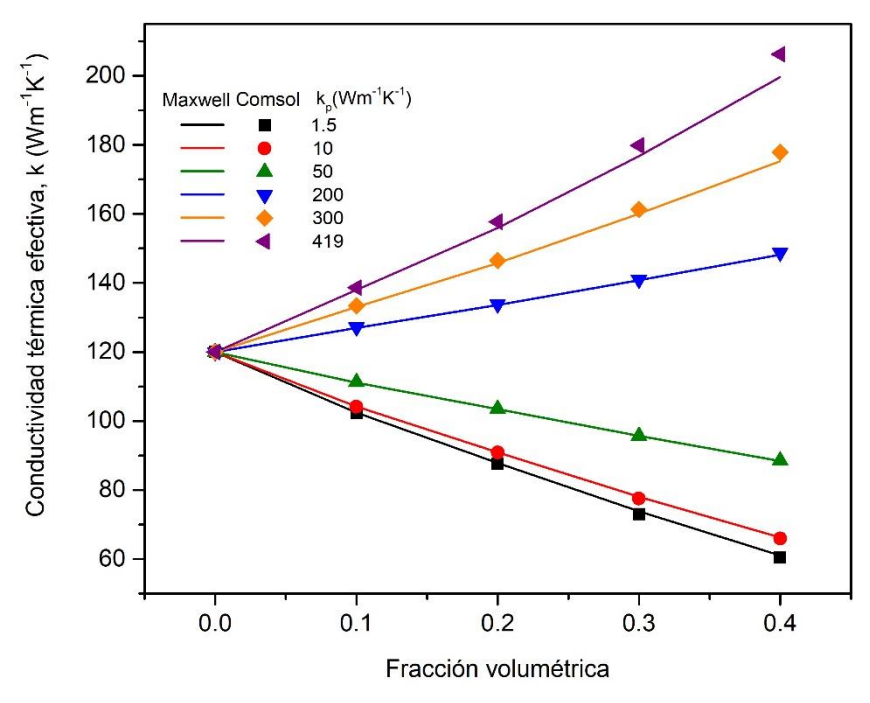

Figura 3.19 Conductividad térmica efectiva para una matriz de grafito con partículas de diferentes conductividades.

 Se realizó un estudio considerando una matriz con pobres propiedades térmicas, conteniendo partículas de alta conductividad, las cuales mejoran la conductividad térmica del material compuesto. Uno de los objetivos de este estudio fue explorar el comportamiento térmico de un compuesto con estas características, y evaluar la validez del modelo de Maxwell. En la figura 3.20 se observan los resultados de las simulaciones en líneas punteadas con símbolos contrastados con los valores predichos por la teoría en líneas sólidas. Las predicciones provenientes del modelo de Maxwell no son una buena opción para describir este tipo de materiales ya que la desviación se hace más pronunciada con el aumento de la fracción volumétrica.

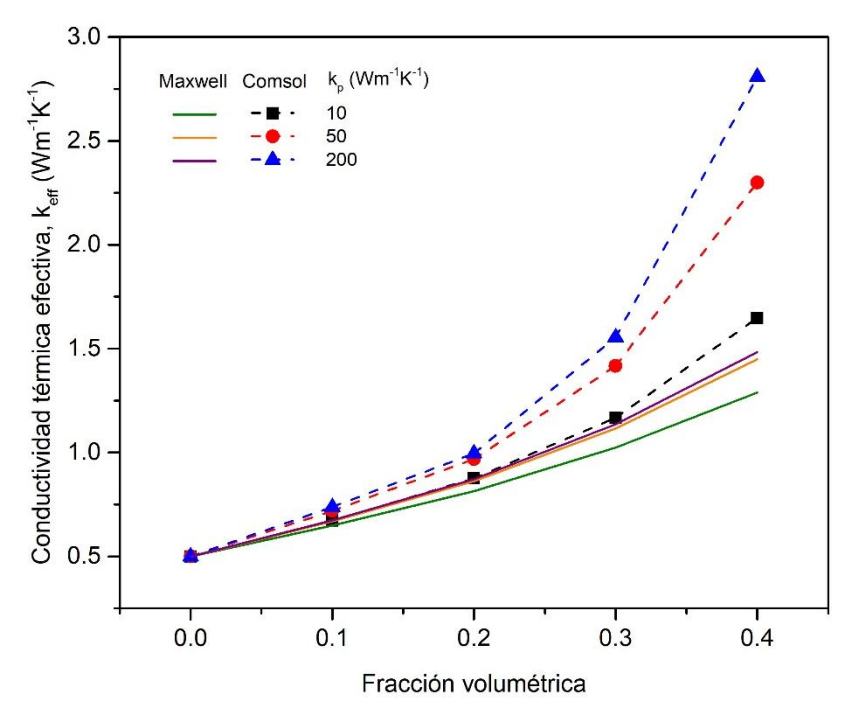

Figura 3.20 Conductividad térmica efectiva para una matriz de vidrio con partículas de diferentes conductividades.

 Para describir compuestos formados por una matriz aislante con incrustaciones de algún material capaz de conducir el calor eficientemente, se necesita tomar en cuenta el contraste entre las conductividades de los precursores que forman el material, pues la discontinuidad entre las propiedades térmicas se refleja en una resistencia térmica en las interfaces entre los dos materiales [40].

## <span id="page-51-0"></span>CAPÍTULO 4

#### <span id="page-51-1"></span>4.1 Conclusiones

 La conductividad térmica de un material compuesto formado por una matriz cilíndrica de poliéster que contienen barras de grafitos paralelas ha sido estudiada. A través de una simulación que emula un experimento de láser flash se ha obtenido la conductividad térmica efectiva a partir de la evolución temporal de la temperatura en la cara no iluminada del composito. Las barras de grafito fueron dispuestas en dos configuraciones diferentes, el arreglo radial y el arreglo rectangular y se demostró que la disposición espacial de las barras de grafito afecta la conductividad efectiva pues se encontró que con el arreglo rectangular se obtienen conductividades térmicas más altas que con el arreglo radial. También se demostró que la conductividad térmica del composito incrementó un orden de magnitud comparada con la conductividad de la matriz, pasando de  $0.2W/mK$  a 3.97 *W*/*mK* con el arreglo rectangular y una fracción volumétrica de  $\phi = 16.01\%$ .

 La conductividad térmica efectiva de materiales con esferas embebidas dispuestas aleatoriamente fue estudiada a partir de la transferencia de calor en el régimen estacionario. Se utilizaron tres matrices con propiedades térmicas diferentes para realizar las simulaciones con diferentes fracciones volumétricas. En el caso cuando las esferas tienen conductividad  $k_p = 0$  se mostró que los modelos efectivos de Archie y de Maxwell mantienen buena correlación con los resultados de las simulaciones hasta fracciones volumétricas menores del 20%, para porosidades mayores a este valor las predicciones hechas a partir de los modelos efectivos se apartaron de los resultados obtenidos del estudio numérico. En el caso cuando las esferas tienen conductividades térmicas finitas, se mostró que cuando la matriz tiene altas propiedades térmicas, el modelo de Maxwell mantiene buena correlación con los resultados numéricos incluso con fracciones volumétricas por arriba del 20%. Mientras que cuando la matriz es un material que no favorece la

conducción de calor, el modelo de Maxwell no es capaz de realizar predicciones adecuadas por lo que sería necesario recurrir a otros modelos efectivos.

### <span id="page-52-0"></span>4.2 Trabajo futuro

Algunas perspectivas del trabajo son:

- Construir los compositos formados por la matriz de poliéster y las barras de grafito dispuestas en los dos arreglos estudiados en este trabajo. Después utilizar el experimento de láser flash para medir la conductividad térmica efectiva y compararla con los resultados provenientes de las simulaciones.
- Realizar simulaciones del transporte de calor en el dominio de la frecuencia configurando en Comsol una fuente de calor modulada.
- Realizar el estudio estacionario de transporte de calor en matrices porosas a altas fracciones volumétricas, cambiando la geometría del poro para después comparar los resultados con el modelo efectivo de Archie.
- Realizar el estudio estacionario de transporte de calor en matrices con partículas embebidas que tengan conductividad finita y a fracciones volumétricas superiores al 40%.

## <span id="page-53-0"></span>BIBLIOGRAFÍA

- [1] Pech-May, N. W., Vales-Pinzón, C., Vega-Flick, A., Cifuentes, Á., Oleaga, A., Salazar, A., & Alvarado-Gil, J. J. (2016). Study of the thermal properties of polyester composites loaded with oriented carbon nanofibers using the front-face flash method. *Polymer Testing*, *50*, 255-261.<https://doi.org/10.1016/j.polymertesting.2015.12.011>
- [2] Oliva-Avilés, A. I., Avilés, F., & Sosa, V. (2011). Electrical and piezoresistive properties of multi-walled carbon nanotube/polymer composite films aligned by an electric field. *Carbon*, *49*(9), 2989-2997.<https://doi.org/10.1016/j.carbon.2011.03.017>
- [3] Medina-Esquivel, R. A., Zambrano-Arjona, M. A., Mendez-Gamboa, J. A., Yanez-Limon, J. M., Ordonez-Miranda, J., & Alvarado-Gil, J. J. (2012). Thermal characterization of composites made up of magnetically aligned carbonyl iron particles in a polyester resin matrix. *Journal of Applied Physics*, *111*(5), 054906. <https://doi.org/10.1063/1.3691592>
- [4] Xu, Y., Leong, C.-K., & Chung, D. D. L. (2007). Carbon Nanotube Thermal Pastes for Improving Thermal Contacts. *Journal of Electronic Materials*, *36*(9), 1181-1187. <https://doi.org/10.1007/s11664-007-0188-3>
- [5] Hong, J., Lee, J., Hong, C. K., & Shim, S. E. (2010). Improvement of thermal conductivity of poly(dimethyl siloxane) using silica-coated multi-walled carbon nanotube. *Journal of Thermal Analysis and Calorimetry*, *101*(1), 297-302. <https://doi.org/10.1007/s10973-009-0664-5>
- [6] Ordonez-Miranda, J., Hermens, M., Nikitin, I., Kouznetsova, V. G., van der Sluis, O., Ras, M. A., Reparaz, J. S., Wagner, M. R., Sledzinska, M., Gomis-Bresco, J., Sotomayor Torres, C. M., Wunderle, B., & Volz, S. (2016). Measurement and modeling of the effective thermal conductivity of sintered silver pastes. *International Journal of Thermal Sciences*, *108*, 185-194.<https://doi.org/10.1016/j.ijthermalsci.2016.05.014>
- [7] Lin, C., & Chung, D. D. L. (2007). Nanostructured fumed metal oxides for thermal interface pastes. *Journal of Materials Science*, *42*(22), 9245-9255. <https://doi.org/10.1007/s10853-007-1911-4>
- [8] Klemens, P. G., & Gell, M. (1998). Thermal conductivity of thermal barrier coatings. *Materials Science and Engineering: A*, *245*(2), 143-149. [https://doi.org/10.1016/s0921-5093\(97\)00846-0](https://doi.org/10.1016/s0921-5093(97)00846-0)
- [9] Lysenko, V., Périchon, S., Remaki, B., & Barbier, D. (2002). Thermal isolation in microsystems with porous silicon. *Sensors and Actuators A: Physical*, *99*(1-2), 13-24. [https://doi.org/10.1016/s0924-4247\(01\)00881-0](https://doi.org/10.1016/s0924-4247(01)00881-0)
- [10] Wei, H., Zhang, J., & Ding, S. (2019). A model for effective thermal conductivity of porous carbon materials in FCM fuel pellets. *Journal of Nuclear Materials*, *525*, 125- 139.<https://doi.org/10.1016/j.jnucmat.2019.07.033>
- [11] Parker, W. J., Jenkins, R. J., Butler, C. P., & Abbott, G. L. (1961). Flash Method of Determining Thermal Diffusivity, Heat Capacity, and Thermal Conductivity. *Journal of Applied Physics*, *32*(9), 1679-1684.<https://doi.org/10.1063/1.1728417>
- [12] Berne, P. Thermal conductivity of composites: How Comsol revealed an omission in a classical paper. *CEA liten, Grenoble, France, DTNM, SEN, LSN*, *17*.
- [13] LAMMPS Documentation. (2020). https://lammps.sandia.gov/doc/Manual.html. <https://lammps.sandia.gov/doc/Manual.html>
- [14] Cengel, Y. A. (2003). Heat Transfer: A Practical Approach. *Mc Graw-Hill*, 785–841.
- [15] Tavman, I. H. (1996). Effective thermal conductivity of granular porous materials. *International Communications in Heat and Mass Transfer*, *23*(2), 169-176. https://doi.org/10.1016/0735-1933(96)00003-6
- [16] Singh, R., & Kasana, H. S. (2004). Computational aspects of effective thermal conductivity of highly porous metal foams. *Applied Thermal Engineering*, *24*(13), 1841- 1849.<https://doi.org/10.1016/j.applthermaleng.2003.12.011>
- [17] Maxwell, J. C. (1881). A Treatise on Electricity and Magnetism, *Clarendon Press, Oxford.*
- [18] Progelhof, R. C., Throne, J. L., & Ruetsch, R. R. (1976). Methods for predicting the thermal conductivity of composite systems: A review. *Polymer Engineering and Science*, *16*(9), 615-625.<https://doi.org/10.1002/pen.760160905>
- [19] Nan, C.-W., Birringer, R., Clarke, D. R., & Gleiter, H. (1997). Effective thermal conductivity of particulate composites with interfacial thermal resistance. *Journal of Applied Physics*, *81*(10), 6692-6699.<https://doi.org/10.1063/1.365209>
- [20] Archie, G. E. (1942). The Electrical Resistivity Log as an Aid in Determining Some Reservoir Characteristics. *Transactions of the AIME*, *146*(01), 54-62. <https://doi.org/10.2118/942054-g>
- [21] Ordonez-Miranda, J., & Alvarado-Gil, J. J. (2012). Effect of the pore shape on the thermal conductivity of porous media. *Journal of Materials Science*, *47*(18), 6733-6740. <https://doi.org/10.1007/s10853-012-6616-7>
- [22] Bruggeman, D. A. G. (1935). Berechnung verschiedener physikalischer Konstanten von heterogenen Substanzen. I. Dielektrizitätskonstanten und Leitfähigkeiten der Mischkörper aus isotropen Substanzen. Annalen der Physik, 416(7), 636-664. <https://doi.org/10.1002/andp.19354160705>
- [23] Torquato, S. (2013). *Random Heterogeneous Materials*. Springer Publishing.
- [24] Ordóñez-Miranda, J., Alvarado-Gil, J. J., & Medina-Ezquivel, R. (2010). Generalized Bruggeman Formula for the Effective Thermal Conductivity of Particulate Composites with an Interface Layer. *International Journal of Thermophysics*, *31*(4-5), 975-986. https://doi.org/10.1007/s10765-010-0756-2
- [25] Braginsky, L., Shklover, V., Hofmann, H., & Bowen, P. (2004). High-temperature thermal conductivity of porous Al 2 O 3 nanostructures. *Physical review B*, *70*(13), 134201.
- [26] Schlichting, K. W., Padture, N. P., & Klemens, P. G. (2001). Thermal conductivity of dense and porous yttria-stabilized zirconia. *Journal of Materials Science*, *36*(12), 3003- 3010.<https://doi.org/10.1023/a:1017970924312>
- [27] Sen, P. N., Scala, C., & Cohen, M. H. (1981). A self‐similar model for sedimentary rocks with application to the dielectric constant of fused glass beads. *GEOPHYSICS*, *46*(5), 781-795.<https://doi.org/10.1190/1.1441215>
- [28] Balageas, D. L., Krapez, J. C., & Cielo, P. (1986). Pulsed photothermal modeling of layered materials. *Journal of Applied Physics*, *59*(2), 348-357. <https://doi.org/10.1063/1.336690>
- [29] Pech-May, N. W., Cifuentes, Á., Mendioroz, A., Oleaga, A., & Salazar, A. (2015). Simultaneous measurement of thermal diffusivity and effusivity of solids using the flash technique in the front-face configuration. *Measurement Science and Technology*, *26*(8), 085017.<https://doi.org/10.1088/0957-0233/26/8/085017>
- [30] Courant, R. (1943). Variational methods for the solution of problems of equilibrium and vibrations. *Bulletin of the American Mathematical Society*, *49*(1), 1-24. <https://doi.org/10.1090/s0002-9904-1943-07818-4>
- [31] Hrennikoff, A. (1941). "Solution of problems of elasticity by the framework method". *Journal of applied mechanics* 8.4: 169–175.
- [32] Lax, P. D., & Milgram, A. N. (1955). IX. Parabolic Equations. *Contributions to the Theory of Partial Differential Equations. (AM-33)*, 167-190. <https://doi.org/10.1515/9781400882182-010>
- [33] *Detailed Explanation of the Finite Element Method (FEM)*. (2016, 15 marzo). www.Comsol.com.<https://www.comsol.com/multiphysics/finite-element-method>
- [34] Özdemir, I., Brekelmans, W. A. M., & Geers, M. G. D. (2007). Computational homogenization for heat conduction in heterogeneous solids. *International Journal for Numerical Methods in Engineering*, *73*(2), 185-204.<https://doi.org/10.1002/nme.2068>
- [35] Geers, M. G. D., Kouznetsova, V. G., & Brekelmans, W. A. M. (2010). Multi-scale computational homogenization: Trends and challenges. *Journal of Computational and Applied Mathematics*, *234*(7), 2175-2182.<https://doi.org/10.1016/j.cam.2009.08.077>
- [36] *Comsol Multiphysicis Reference Manual*. (2018). Comsol.com. [https://doc.comsol.com/5.4/doc/com.comsol.help.comsol/COMSOL\\_ReferenceManual](https://doc.comsol.com/5.4/doc/com.comsol.help.comsol/COMSOL_ReferenceManual.pdf) [.pdf](https://doc.comsol.com/5.4/doc/com.comsol.help.comsol/COMSOL_ReferenceManual.pdf)
- [37] Torquato, S., Truskett, T. M., & Debenedetti, P. G. (2000). Is Random Close Packing of Spheres Well Defined? *Physical Review Letters*, *84*(10), 2064-2067. <https://doi.org/10.1103/physrevlett.84.2064>
- [38] Nie, Z., Lin, Y., & Tong, Q. (2017). Modeling structures of open cell foams. *Computational Materials Science*, *131*, 160-169. <https://doi.org/10.1016/j.commatsci.2017.01.029>
- [39] Application Builder Reference Manual. (2018). www.Comsol.com. [https://doc.comsol.com/5.4/doc/com.comsol.help.comsol/COMSOL\\_ApplicationBuilde](https://doc.comsol.com/5.4/doc/com.comsol.help.comsol/COMSOL_ApplicationBuilderManual.pdf) [rManual.pdf](https://doc.comsol.com/5.4/doc/com.comsol.help.comsol/COMSOL_ApplicationBuilderManual.pdf)
- [40] Ordonez-Miranda, J., Yang, R., & Alvarado-Gil, J. J. (2013). A crowding factor model for the thermal conductivity of particulate composites at non-dilute limit. *Journal of Applied Physics*, *114*(6), 064306.<https://doi.org/10.1063/1.4818409>

# <span id="page-57-0"></span>APÉNDICES

### <span id="page-57-1"></span>Apéndice A. Código para generar el empaquetado de partículas esféricas.

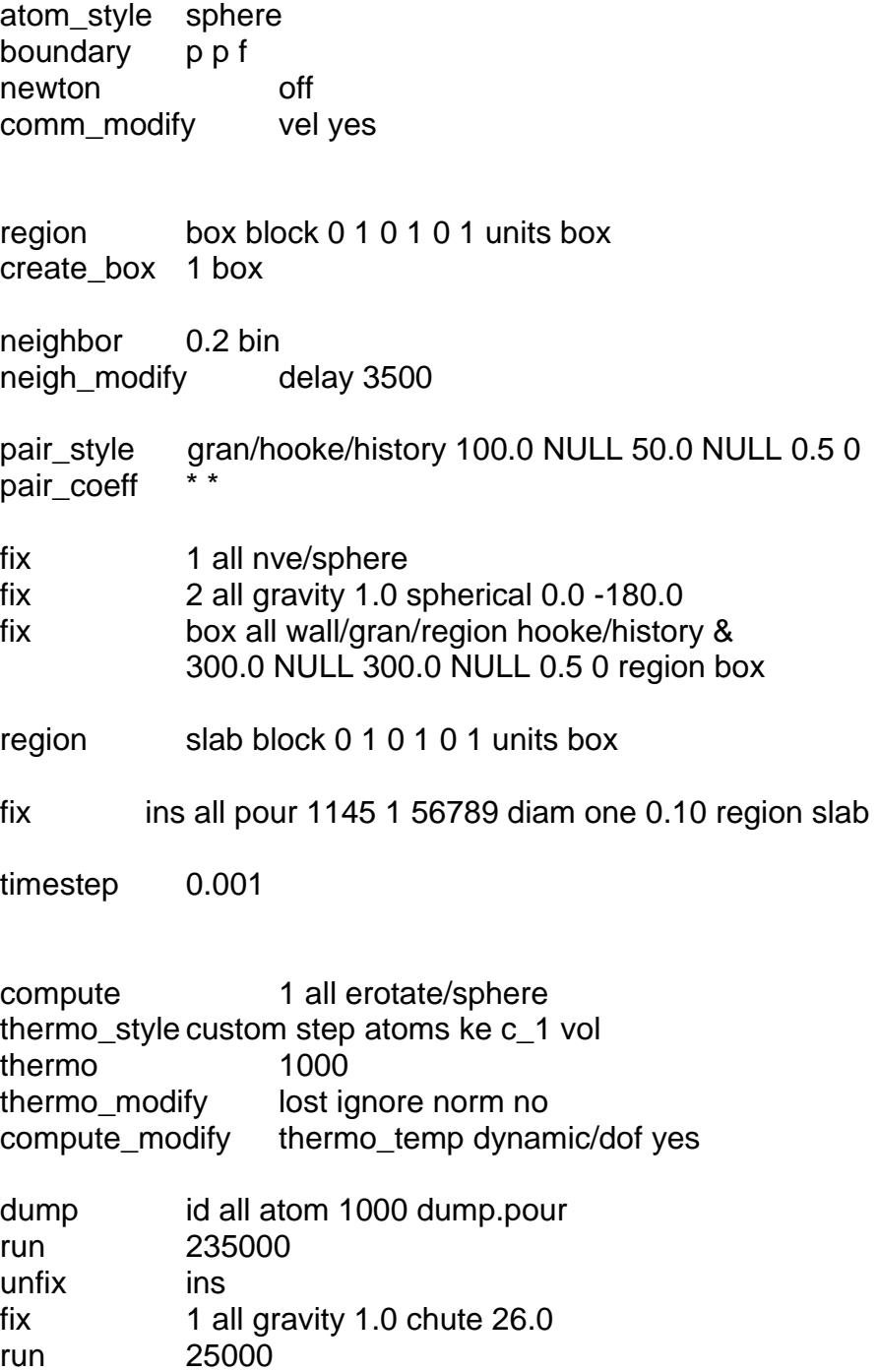

### <span id="page-58-0"></span>Apéndice B. Código para importar las coordenadas de esferas aleatorias en Comsol.

```
double x =double y =double z =double hr = 
model.component("comp1").geom("geom1").lengthUnit("um");
model.component("comp1").geom("geom1").selection().create("csel1", 
"CumulativeSelection");
double[][] p = readMatrixFromFile(" file direction");
int k = 0;
while (k < p.length) {
 double cx = p[k][0];
 double cy = p[k][1];
 double cz = p[k][2];
  model.component("comp1").geom("geom1").create("c"+k, "Sphere");
  model.component("comp1").geom("geom1").feature("c"+k).set("r", hr);
  model.component("comp1").geom("geom1").feature("c"+k).set("pos", new 
double[]{cx, cy, cz});
  model.component("comp1").geom("geom1").feature("c"+k).set("contributeto", 
"csel1");
  k++;
}
model.component("comp1").geom("geom1").create("b1", "Block");
model.component("comp1").geom("geom1").feature("b1").set("size", new 
double[\{x, y, z\};
model.component("comp1").geom("geom1").run();
```